# **UNIVERSIDAD DE SAN CARLOS DE GUATEMALA FACULTAD DE CIENCIAS ECONÓMICAS ESCUELA DE ESTUDIOS DE POSTGRADO MAESTRÍA EN ADMINISTRACIÓN FINANCIERA**

**EVALUACIÓN FINANCIERA DE UN PROYECTO DE INVERSIÓN EN UN CAFÉ INTERNET PARA ESTUDIANTES DE LA CIUDAD UNIVERSITARIA ZONA 12** 

**-USAC-**

# **LIC. MARIO LIONEL MONTERROSO VELASQUEZ**

**Guatemala mayo 2009** 

# **UNIVERSIDAD DE SAN CARLOS DE GUATEMALA FACULTAD DE CIENCIAS ECONÓMICAS ESCUELA DE ESTUDIOS DE POSTGRADO MAESTRÍA EN ADMINISTRACIÓN FINANCIERA**

# **EVALUACIÓN FINANCIERA DE UN PROYECTO DE INVERSIÓN EN UN CAFÉ INTERNET PARA ESTUDIANTES DE LA CIUDAD UNIVERSITARIA ZONA 12**

**-USAC-**

Informe final de Tesis para la obtención del grado de Maestro en Ciencias, con base en el Normativo de Tesis y de la Práctica Profesional de la Escuela de Estudios de Postgrado, aprobado por la Junta Directiva de la Facultad de Ciencias Económicas en el punto SEPTIMO inciso 7.2 del Acta 5-2005 de la sesión celebrada el veintidós de febrero de 2005.

# **Postulante**

Lic. Mario Lionel Monterroso Velásquez

# **Consejero:**

Lic.MSc. Anibal de la Torre Santos

**Guatemala mayo 2009** 

# **UNIVERSIDAD DE SAN CARLOS DE GUATEMALA FACULTAD DE CIENCIAS ECONÓMICAS HONORABLE JUNTA DIRECTIVA**

Decano: Lic. José Rolando Secaida Morales Secretario: Lic. Carlos Roberto Cabrera Morales Vocal Primero Lic. Albaro Joel Girón Barahona Vocal Segundo Lic. Mario Leonel Perdomo Salguero Vocal Tercero Lic. Juan Antonio Gómez Monterroso Vocal Cuarto S.B. Roselyn Janette Salgado Ico Vocal Quinto P.C. José Abraham González Lemus

# **TRIBUNAL QUE PRACTICÓ EL EXAMEN GENERAL DE TESIS**

Presidente MSc. José Alberto Ramírez Crespín Secretario MSc. Edgar Laureano Juárez Sepúlveda Vocal I MSc. Juan de Dios Alvarado López

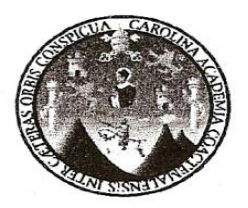

#### UNIVERSIDAD DE SAN CARLOS DE GUATEMALA **FACULTAD DE CIENCIAS ECONÓMICAS ESCUELA DE ESTUDIOS DE POSTGRADO**

# **ACTA No. 4-2009**

En el salón número 1 del Edificio S-11 de la Escuela de Estudios de Postgrado de la Facultad de Ciencias Económicas de la Universidad de San Carlos de Guatemala, nos reunimos los infrascritos miembros del Jurado Examinador, el dieciséis de marzo de dos mil nueve, a las 19:00 horas para practicar el EXAMEN GENERAL DE TESIS del licenciado, MARIO LIONEL MONTERROSO VELÁSQUEZ, carné 100015867, estudiante de la Maestría en Administración Financiera, como requisito para optar al grado de Maestro en Ciencias de la Escuela de Estudios de Postgrado. El examen se realizó de acuerdo con el Normativo de Tesis, aprobado por la Junta Directiva de la Facultad de Ciencias Económicas en el punto SÉPTIMO inciso 7.2 del Acta 5-2005 de la sesión celebrada el veintidós de febrero de 2005. -------------------

Se evaluaron de manera oral los elementos técnico-formales y de contenido científico del informe final de la tesis elaborada por el postulante, denominado EVALUACIÓN FINANCIERA DE UN PROYECTO DE INVERSIÓN EN UN CAFÉ INTERNET PARA ESTUDIANTES DE LA CIUDAD UNIVERSITARIA ZONA 12 - USAC-. El examen fue *APROBADO* por *UNANIMIDAD* de votos CON ENMIENDAS por el Jurado Examinador. --------------

Previo a la aprobación final de tesis el postulante debe incorporar las recomendaciones emitidas en reunión del Jurado Examinador las cuales se le entregan por escrito y se presentará nuevamente la tesis en el plazo máximo de 30 días calendario, a partir de la presente fecha. En fe de lo cual firmamos la presente acta en la ciudad de Guatemala, a los dieciséis días del mes de marzo de dos mil nueve.

 $\mathscr{A}$ far MSC. José Alberto Ramirez Crespín Presidente MS<sub>C</sub> Edgar Laureano Juárez Sepúlveda MSc. Juan de Dios Alvarado Lópéz /Secretario Vocal I Lic. Mario Lighel Monterroso Velásquez Postulante

**UNIVERSIDAD DE SAN CARLOS** DE GUATEMALA

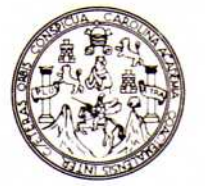

**FACULTAD DE CIENCIAS ECONOMICAS** Edificio "S-8" Ciudad Universitaria, Zona 12 Guatemala, Centroamérica

#### **CIENCIAS ECONOMICAS. FACULTAD** DE. **DECANATO** DE. LA. GUATEMALA, CUATRO DE MAYO DE DOS MIL NUEVE.

Con base en el Punto OUINTO. inciso 5.10, Subinciso 5.10.2 del Acta 9-2009 de la sesión celebrada por la Junta Directiva de la Facultad el 23 de abril de 2009, se conoció el Acta Escuela de Estudios de Postgrado No. 04-2009 de aprobación del Examen Privado de Tesis, de fecha 16 de marzo de 2009 y el trabajo de Tesis de Maestría en Administración Financiera denominado: "EVALUACIÓN FINANCIERA DE UN PROYECTO DE INVERSIÓN EN UN CAFÉ INTERNET PARA ESTUDIANTES DE LA CIUDAD UNIVERSITARIA ZONA 12 -USAC-", que para su graduación profesional presentò el Licenciado MARIO LIONEL MONTERROSO VELASQUEZ, autorizándose su impresión.

Atentamente,

"ID YENSENAD A TODOS" LIC. CARLOS ROB TO CABRERA MORALES **BL SECHLITARIO RETARIO** *Imala* **JOSE ROL** DOSHCAIDA MORALES LIC. DIENCIA **DECANO** Smp. DECANO ΕL W MAI 4

# **ACTO QUE DEDICO**

**A DIOS MI SEÑOR:** Por ser la luz que ilumina mi mundo y por haberme dado la oportunidad de conocer la vida, el amor y la felicidad.

Y A LOS CUATRO PILARES DE MI VIDA: Nohe, Marito, Sofi y Abby

# **CONTENIDO**

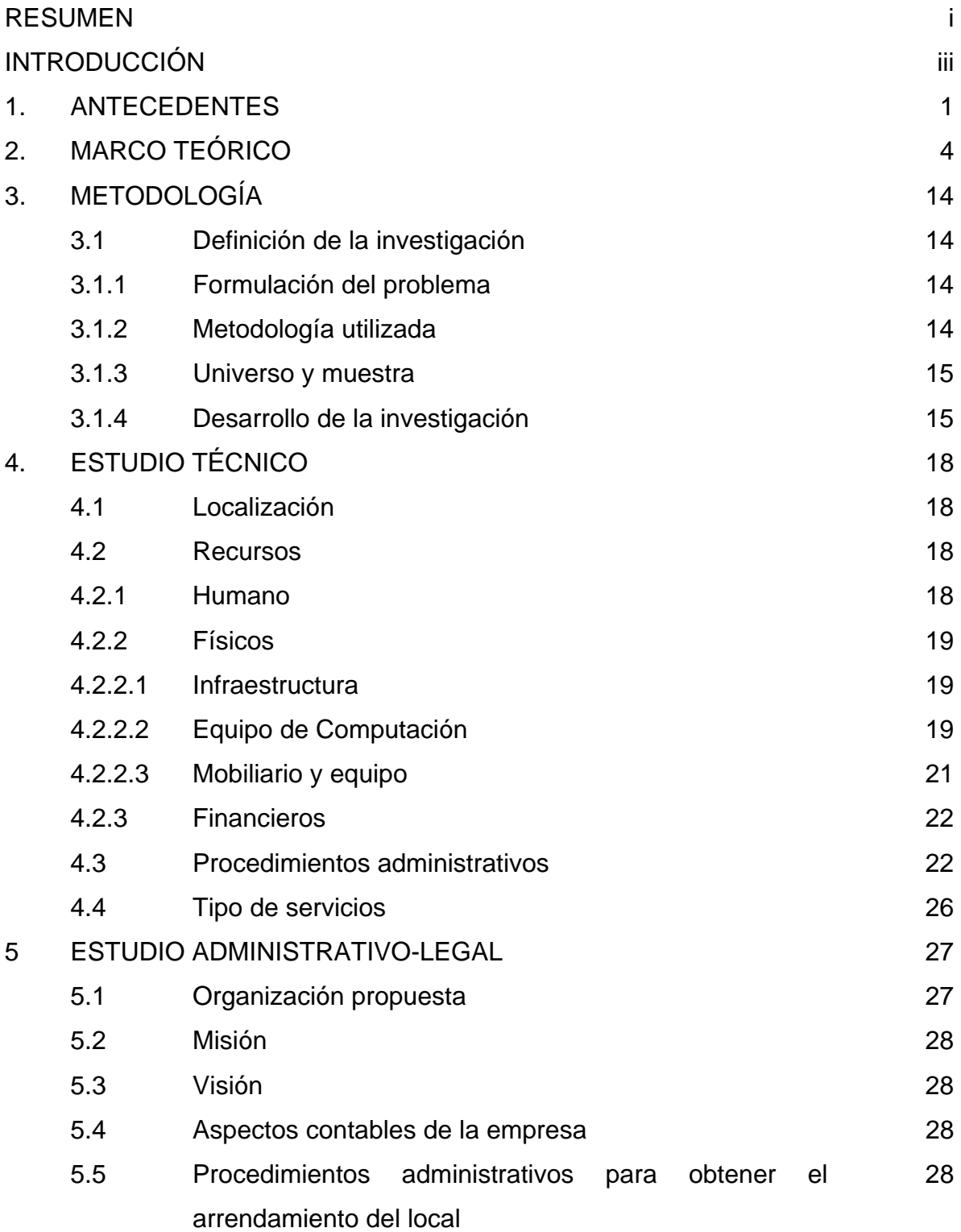

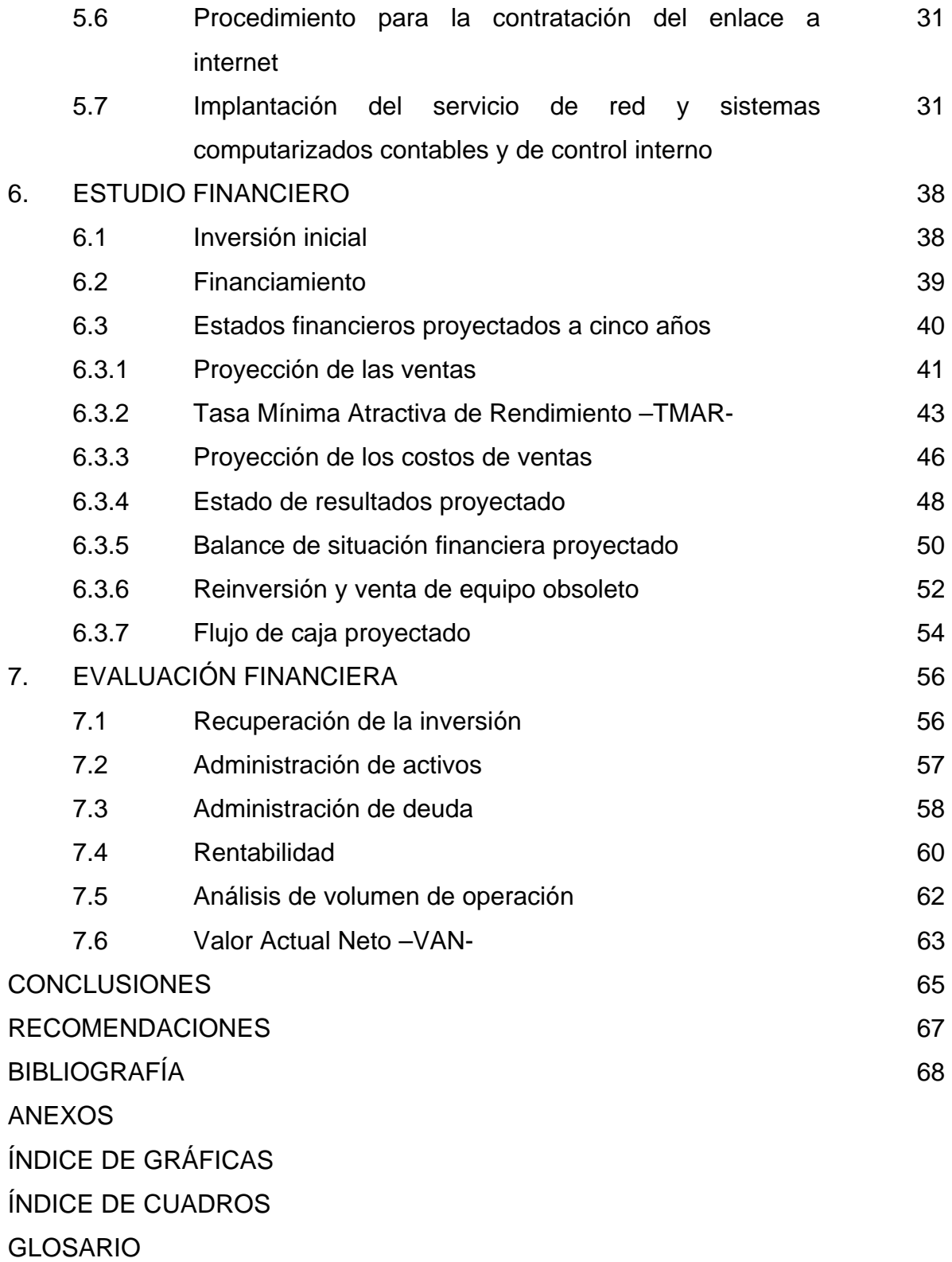

#### **RESUMEN**

Un proyecto de inversión es una descripción de una posibilidad de inversión o de desarrollo de una empresa u organización que regularmente requiere de recursos humanos, técnicos y financieros.

En la actualidad se ha observado que la oferta del servicio Internet no es suficiente para cubrir la demanda de los estudiantes de las Facultades de Ciencias Económicas y Ciencias Jurídicas y Sociales de la Universidad de San Carlos de Guatemala, así como para los estudiantes del Centro de Aprendizaje de Lenguas de la Universidad de San Carlos –CALUSAC- y de las Maestrías de Facultad de Ciencias Económicas, debido a que únicamente existen dos empresas dedicadas a este servicio, en los edificios S-9 y S-11.

De acuerdo al objetivo general del presente trabajo de investigación se elaboró un proyecto de inversión para determinar la rentabilidad y factibilidad de implementar un Café Internet en el edificio S-10 de la Universidad de San Carlos de Guatemala, partiendo de la interrogante: ¿Es rentable y factible implementar el servicio de un Café Internet para los estudiantes ubicados en los edificios S-9, S10, S-11 y S-12 de la Universidad de San Carlos de Guatemala, Zona 12.?

Para responder a la interrogante planteada anteriormente se elaboró una encuesta a los estudiantes de área común de ciencias económicas con la que se determinó una demanda potencial del 96% de estudiantes que harían uso de dicho servicio; asimismo, se obtuvo información sobre los procesos administrativos que se deben llevar a cabo ante las autoridades de la Universidad de San Carlos de Guatemala –USAC- y ante la Asociación de Estudiantes Universitarios –AEU- para arrendar un local en el cual estará ubicado el Café Internet. Así también se realizó una proyección de los Estados Financieros de la empresa (Estado de Resultados, Balance General y Flujo de Caja) de los primeros cinco años de existencia del proyecto, estableciéndose una utilidad neta sobre las ventas del 12%, para el primer año y de hasta un 24% para el quinto año, por lo que dicho proyecto se considera rentable para el inversionista.

De lo anterior se concluyó que es viable implementar un Café Internet en el edificio S-10 derivado de lo siguiente:

- − La infraestructura de los salones es adecuada para la instalación del sistema en red.
- − Es factible realizar el procedimiento administrativo ante las autoridades de la Facultad de Ciencias Económicas y de la Asociación de Estudiantes, para arrendar un local donde estará situado el Café Internet.
- − La inversión inicial se recupera al año 11 meses existencia del proyecto, lo que se considera adecuado derivado que la hipótesis planteaba recuperar la inversión durante los dos primeros años de inicio de operaciones del Café Internet.
- − Se constato la razonabilidad de la administración de la deuda, en vista que el endeudamiento representa únicamente el 45% de los activos totales, los pasivos constituyen el 80% del capital invertido y la utilidad antes de impuestos e intereses cubren 8 veces el valor de los intereses bancarios, asimismo las razones de liquides muestran que la utilidad bruta sobrepasa el 78%, los costos representa únicamente el 22% y se obtiene una ganancia neta equivalente al 12%, todo lo anterior en relación de las ventas anuales.

## **INTRODUCCIÓN**

En cualquier tipo de empresa, la gestión financiera de los directivos se caracteriza por la búsqueda permanente de mecanismos que posibiliten la creación y mantenimiento de valor, mediante la asignación y uso eficiente de los recursos. La evaluación de proyectos, en este contexto, se debe entender como un modelo que facilita la comprensión del comportamiento simplificado de la realidad.

La formulación y evaluación de proyectos, tomada como un proceso de generación de información que sirva de apoyo a la actividad gerencial, ha alcanzado un posicionamiento indiscutible entre los instrumentos más empleados en la difícil tarea de enfrentar la toma de decisiones de inversión, tanto para crear nuevas empresas como para modificar una situación existente en una empresa en marcha.

Es importante indicar que el proyecto planteó la creación de un Café Internet para estudiantes ubicados en los edificios S-9, S10, S-11 y S-12 de la Universidad de San Carlos de Guatemala, Zona 12.

- a) Estudio técnico
- b) Estudio administrativo-legal,
- c) Estudio financiero
- d) Evaluación financiera.

El objetivo general es determinar la rentabilidad y factibilidad de la implementación de un Café Internet en el edificio S-10 de la Universidad de San Carlos de Guatemala y los objetivos específicos se detallan a continuación:

- Describir los procesos administrativos que se deben llevar a cabo ante las autoridades de la Universidad de San Carlos de Guatemala y ante la Asociación de Estudiantes Universitarios para arrendar un local en el cual estará ubicado el Café Internet.

- Determinar la rentabilidad obtenida en un Café Internet en la prestación de los siguientes servicios: de alquiler de computadoras, servicio de escaneo e impresión y venta de alimentos y bebidas.
- Determinar la inversión inicial así como el tiempo de recuperación de la inversión del presente proyecto.

La justificación del presente trabajo de investigación deriva de una encuesta realizada a una muestra equivalente al 1%, del total de estudiantes inscritos en Área Común de la Facultad de Ciencias Económicas, estableciéndose que de los 125 alumnos encuestados, el 98% aprueban la creación de un Café Internet en el edificio S-10 de la Ciudad Universitaria y el 96% harían uso frecuente de dicho servicio.

Tomando de base lo descrito anteriormente se estableció la hipótesis siguiente:

Es viable implementar un Café Internet de bajo costo en el Edificio S-10, de la Universidad de San Carlos de Guatemala, debido a:

- Que existe una alta demanda del servicio a clientes insatisfechos que representa un 96% del total de estudiantes encuestados y la poca oferta de empresas que prestan dicho servicio.
- Alta rentabilidad en relación a los ingresos y egresos proyectados.
- Razonabilidad en el tiempo de recuperación de la inversión inicial, el cual se estima en un máximo de dos años.
- Factibilidad de adquirir un local en arrendamiento en el edificio S-10 de la Ciudad Universitaria.

El informe se conforma de los siguientes capítulos: En el capítulo uno, se describen los antecedentes que dieron origen a la investigación, así como la clasificación de los proyectos de inversión y conceptos relacionados con dicha investigación. En el capítulo dos se encuentra el marco teórico que sirvió de base para el estudio, en el que se plantea la descripción de los proyectos, las fases que lo integran y la evaluación financiera. En el capítulo tres se desarrolló el método científico para aceptar o rechazar la hipótesis, se describen las partes más importantes del diseño de la investigación como lo son: el planteamiento del problema, los objetivos (generales y específicos), la justificación del problema y el planteamiento de la hipótesis.

El capítulo cuatro detalla el estudio técnico, que incluye la localización de la empresa, los recursos con los que se contará, los procedimientos administrativos que se llevarán a cabo y los servicios que se prestarán. El capítulo cinco define el estudio administrativo-legal, compuesto por la descripción de la organización propuesta, el objetivo, la misión, la visión, los aspectos contables de la empresa, los procedimientos administrativos para obtener el arrendamiento del local, el procedimiento para la contratación del enlace a internet y el proceso para la implementación del servicio de red. El capítulo seis se desarrolló el estudio financiero, compuesto por la inversión inicial, el tipo de financiamiento y los estados financieros proyectados a cinco años. El capítulo siete planteó la evaluación financiera, integrada por las razones financieras para determinar la recuperación de la inversión, la administración de activos, administración de deuda, la rentabilidad y el punto de equilibrio.

Finalmente se plantean las conclusiones y recomendaciones que se obtuvo de la investigación desarrollada.

## **1. ANTECEDENTES**

Un proyecto de inversión es una descripción de una posibilidad de inversión o de desarrollo de una empresa u organización que regularmente requiere de recursos humanos, técnicos y financieros.

Los proyectos pueden ordenarse de acuerdo a varios criterios y desde diferentes puntos de vista; sin embargo, por cuestiones de análisis del presente estudio se plantea la clasificación por el tipo de función que desempeñan dentro de la empresa, los cuales se dividen en:

- Proyectos de renovación
- Proyectos de modernización
- Proyectos de expansión
- Proyectos estratégicos
- Proyectos de inversión inicial

Se refiere a proyectos de renovación, cuando se utilizan inversiones con el fin de substituir equipos, instalaciones, edificios obsoletos o desgastados físicamente, por nuevos elementos productivos.

En la categoría de los proyectos de modernización, están comprendidas todas las modificaciones que se efectúan para mejorar la eficiencia de la empresa, tanto en su fase productiva como en la comercialización de sus productos.

Corresponden a los proyectos de expansión, las inversiones que se hacen con el objeto de satisfacer una demanda creciente de los productos de la empresa.

Las inversiones calificadas como estratégicas, son las que afectan la esencia misma de la empresa y en su esencia, estas inversiones son complejas de examinar y comprender, conllevan generalmente una alta dosis de riesgo en todos sus elementos y sus repercusiones dentro de la organización empresarial son trascendentales. Como ejemplo se puede citar: las inversiones para diversificación, la cobertura de nuevos mercados, las inversiones asociadas con nuevos desarrollos tecnológicos y las derivadas de las decisiones respecto a la estructura vertical de la empresa.

Los proyectos de inversión inicial son los que se realizan con el fin de emprender una nueva empresa u organización.

A esta última clasificación pertenece el presente proyecto el cual propone creación e implementación de un Café Internet en el edificio S-10 de la Universidad de San Carlos de Guatemala, el que plantea una estructura tradicional derivado de la población objetivo a quien se encuentra enfocado (estudiantes ubicados en los edificios S-9, S10, S-11 y S-12 de la Universidad de San Carlos de Guatemala, Zona 12).

Dicho Café Internet contará con área de venta de alimentos y bebidas, mobiliario y equipo adecuado, un servidor marca HP modelo Media Center 8407, con procesador Intel Core Cuarduo de 4 Ghz, una computadoras marca BION modelo Media Center 2200, con procesador intel core 2 duo de 2.2 Ghz, 30 computadoras marca BION modelo Easy Dual 2116, con procesador intel core duo de 2 Ghz, impresora Laser HP P1505, multifuncional EPSON CX5600 y banda ancha para una navegación de alta velocidad, con lo que prestará los siguientes servicios:

- Alquiler de computadoras con servicio de internet
- Impresión de documentos a color y en blanco y negro
- Escaneo digital
- Venta de alimentos y bebidas

Es importante indicar que la demanda del servicio de Internet no es totalmente cubierta por las empresas que prestan dicho servicio, derivado de una encuesta realizada a 125 estudiantes de primer ingreso de las jornadas vespertinas y nocturna de la Facultad de Ciencias Económicas de la Universidad de San Carlos de Guatemala (Edificios S-10 y S12), de lo que se estableció lo siguiente:

- a) El 23% de estudiantes desconoce la existencia de un Café Internet en los edificios S-9 y S-11.
- b) El 33% únicamente conoce la existencia del Café Internet ubicado en el S-9.
- c) El 21% únicamente conoce la existencia del Café Internet ubicado en el S-11.
- d) El 23% conoce la existencia de los Cafés Internet ubicados en el S-9 y el S-11.

La encuesta descrita anteriormente, se encuentra detallada en el anexo I del presente informe.

<span id="page-16-0"></span>A continuación se presenta el marco teórico de la evaluación y formulación de proyectos.

## **Conceptos relacionados a la los proyectos de inversión**

Los proyectos de inversión tienen como propósito principal satisfacer una necesidad humana, financiera, administrativa y de producción entre otras.

Los criterios, técnicas y metodologías para formular, preparar y evaluar proyectos de inversión para la creación de nuevas empresas se formalizaron por primera vez en 1958, en el libro *Manual de Proyecto de Desarrollo Económico[1](#page-16-0)* . Si bien en este medio siglo se han producido enormes cambios en la forma de estudiar los proyectos de inversión, el procedimiento general sigue centrándose en la recopilación, creación y sistematización de información que permita identificar ideas de negocio y medir cuantitativamente los costos y beneficios de un eventual emprendimiento comercial.

Para Latinoamérica estos conceptos y teorías han sido ampliamente desarrollados en el libro Proyectos de Inversión, Formulación y Evaluación<sup>[2](#page-16-0)</sup>, el cual indica que para que una empresa pueda tener éxito en todos sus ámbitos y conseguir un desarrollo óptimo y constante, los proyectos son las principales herramientas para lograrlo. Actualmente las empresas incluyen para lograr sus objetivos, el uso de los proyectos; ya sean éstos en forma específica o general, dependiendo de las necesidades que tenga la misma y la meta que se quiera cumplir.

1

<sup>&</sup>lt;sup>1</sup> Naciones Unidas, *Manual de proyectos de desarrollo económico* (Publicación 5.58.11.G.5), México, 1958.<br><sup>2</sup> Songa Chaín, Naciir, *Provectos de Inversión Formulación y Evaluación*, Pearson Educación de México.

Sapag Chaín, Nassir. *Proyectos de Inversión Formulación y Evaluación*, Pearson Educación de México, S.A., I edición, México 2007

Descrito en forma general, un proyecto es la búsqueda de una solución inteligente en el planteamiento de un problema, tendiente a satisfacer entre otras una necesidad humana.

## **Elaboración de proyectos**

En este punto se desarrolla el contenido de cada uno de los cuatro aspectos de la etapa de elaboración en la forma siguiente:

## Idea:

Es aquella donde se trata de identificar y describir los objetivos del proyecto y sus posibles variantes. La definición de idea como primera etapa de un proyecto es seleccionada derivándola de un conocimiento previo, originado de la existencia de necesidades insatisfechas y se desarrolla partiendo de elementos que requieren un grado de análisis y una situación problematizada con la comprensión de los siguientes planteamientos:

## Perfil preliminar:

En este estudio debe quedar definida la idea original, realizando un bosquejo del marco general de acción, con el apoyo de toda aquella información y bibliografía disponible fácilmente, teniendo el cuidado de no realizar investigaciones muy profundas, ni interpretaciones muy complejas; en esta parte lo más importante es cuantificar la magnitud del proyecto, en el menor tiempo posible y al mínimo costo, para el cual se debe contemplar los siguientes puntos:

- Describir los antecedentes resumen del estudio
- Describir los objetivos- conclusiones

Se desarrolla el perfil preliminar o estudio preliminar describiendo las cuatro áreas mencionadas en la forma siguiente:

## **Fases o etapas de un proyecto:**

Cada sistema dinámico tiene siempre un ciclo de vida. Cualquiera que sea su naturaleza, durante su vida cumple determinadas fases en donde todas tienen una finalidad distinta pero complementaria. En los ciclos de vida hay que distinguir entre los que se denomina ciclo de vida del producto o sistema como el período útil para su venta o permanencia en el mercado y el ciclo de vida de un proyecto.

#### Fase de planificación del proyecto

Es la fase donde se elabora el documento de planificación de las actividades a realizar en el proceso de investigación, elaboración del proyecto, puesta en marcha y la evaluación del proyecto.

#### Fase de estudio

En Esta fase se recopila la información presentando los tres elementos importantes del enfoque sistémico: insumos, procesos y productos. Esta etapa para su realización requiere de insumos importantes como: la existencia de un problema, metodología para formular y evaluar proyectos, recursos humanos capacitados y otros.

#### Fase de elaboración del proyecto

Es importante indicar que en esta fase se desarrolló la presente "Evaluación Financiera de un Proyecto de Inversión en un Café Internet para Estudiantes de la Ciudad Universitaria Zona 12 -USAC-".

#### Fase o etapa de promoción

Comprende todos los aspectos relacionados con la negociación de los recursos necesarios para realizar el proyecto, en especial, los financieros. Así como, las acciones para promocionar y divulgar el proyecto ante las autoridades y entidades vinculadas al mismo y que en alguna medida son responsables y deben brindar las aprobaciones correspondientes para hacer realidad el proyecto. El resultado básico de esta fase, es la viabilidad del proyecto y la aprobación del financiamiento.

Esta fase sirve de enlace entre la etapa de preinversión y la de inversión y como tal es fundamental para garantizar la implementación del proyecto.

#### Fase de operación o funcionamiento

Consiste en poner en marcha el proyecto y concretar los beneficios netos estimados en el documento de pre-inversión. En esta fase los bienes o servicios que se esperan del proyecto se presentan de manera continua y permanente durante la vida útil del proyecto. Esta es la fase que permite lograr los objetivos intermedios y final del proyecto, es decir, resolver el problema o satisfacer la necesidad una vez logrado eso el ciclo de vida del proyecto se cierra, hasta que nuevos problemas o necesidades que aparezcan.

La mayoría de los proyectos en esta fase entran a formar parte de la estructura organizativa permanente de la institución gestora del proyecto, por tal razón su costo de funcionamiento y mantenimiento son parte del presupuesto de gastos de dicha institución, es decir, que esta fase se financia con gastos corrientes.

#### **Vida útil del proyecto**

Una vez alcanzado el pleno desarrollo del proyecto, se inicia con este subproceso la producción de bienes y servicios de una manera constante para la sociedad hasta la duración del proyecto (vida útil). Para el gerente del proyecto son importantes los aspectos del funcionamiento durante la vida del mismo en lo que respecta a los cambios requeridos en términos de la producción.

En el presente caso para fines de estudio se plantea un proyecto para cinco años, pero el mismo tiene una vida útil indefinida.

#### **Evaluación de proyectos**

Para evaluar un proyecto éste debe ser comparado con la llamada *situación sin proyecto*, es decir, lo que sucedería si no lleváramos a cabo el proyecto. Esto no quiere decir que se haga nada, sino que existen otras maneras de resolver el problema que se quiere solucionar con el proyecto, si invertir fuertes cantidades adicionales de dinero.

El proyecto visto como una alternativa de inversión cuya viabilidad debe ser debidamente estudiada, justifica la evaluación de los proyectos en por lo menos tres enfoques:

- En diferente momento del ciclo del proyecto;
- Desde diferente óptica de los beneficiarios; y
- Desde diferente especificidad de los términos.

La evaluación de proyectos busca determinar la Factibilidad del mismo, con el objeto de tomar decisiones en la puesta en marcha o determinar su rentabilidad. En esta etapa se conocerán tres de los grandes rubros que corresponden a la evaluación de proyectos, que son las siguientes:

## **Estudio técnico**

El objetivo de este estudio es determinar la viabilidad del proyecto en relación a los aspectos físicos, tecnológicos y de la ingeniería y funcionamiento del mismo.

Además deberá contener un proceso productivo bien definido que permitirá determina los requerimientos de obras físicas, maquinaria y equipos, recursos humanos y recursos materiales para poder cuantificar posteriormente la inversión inicial, los flujos de caja y el análisis financiero del proyecto.

## **Estudio financiero**

Es el mecanismo que consiste en la asignación de recursos reales y financieros a un conjunto de programas de inversión para la puesta en marcha de una o más actividades económicas, cuyos desembolsos se realizan al inicio del proyecto en los siguientes rubros:

- Inversión fija, es la asignación de recursos reales y financieros para obras físicas o servicios básicos del proyecto, cuyo monto por su naturaleza no tiene necesidad de ser transado en forma continua durante el horizonte de planeamiento, solo en el momento de su adquisición.
- Inversión diferida, usualmente está conformada por trabajos de investigación y estudios, gastos de organización y supervisión, gastos de puesta en marcha de la planta, gastos de administración, gastos de asistencia técnica y capacitación de personal, imprevistos, gastos en patentes y licencias, etc.
- Capital de trabajo, son aquellos recursos que requiere el proyecto para atender las operaciones de producción y comercialización de bienes o servicios y, contempla el monto de dinero que se precisa para dar inicio al ciclo productivo del proyecto en su fase de funcionamiento.

# **Conceptos relacionados a la evaluación financiera**

La evaluación financiera cumple básicamente tres funciones:

- Determina la factibilidad en que todos los costos pueden ser cubiertos oportunamente.
- Mide la rentabilidad de la inversión.
- Genera la información necesaria para realizar una comparación del proyecto con otras oportunidades de inversión.

Cualquiera de los puntos de vista anteriores conlleva a la elaboración de análisis, que se aplican de acuerdo a los intereses y puntos de vista de los evaluadores, de los cuales se podrían utilizar los métodos siguientes:

# **Análisis del punto de equilibrio**

El análisis del punto de equilibrio es una técnica útil para estudiar las relaciones entre los costos fijos, los costos variables y las ventas.

También puede verse como el nivel mínimo de producción que requiera en el proyecto; además se pude interpretar como el punto aquel en el cual los ingresos por venta son iguales a los costos fijos y variables.

Es importante aclarar que no es una técnica para evaluar la rentabilidad de la inversión, si no que sólo es un importante análisis que debe tomarse en cuanta en los proyectos.

# **Razón de endeudamiento**

Este análisis ayuda a determinar la capacidad que tendrá el proyecto para cubrir sus obligaciones a corto y largo plazo.

# **Recuperación de la inversión**

Con esta razón se podrá determinar el tiempo en el que el proyecto recupera su inversión, que generalmente esta expresado en años. Cuando las utilidades netas generadas en el proyecto son iguales en cada periodo, se facilita el cálculo.

# **Rentabilidad de la inversión**

Desde el punto de vista de los inversionistas este análisis es considerado como uno de los más importantes, debido a que antes de invertir su dinero conoce la magnitud en que su capital producirá beneficios.

El cociente que resulte, en el presente caso se constituye un indicador de eficiencia del empleo del capital del empresario, en el logro de sus utilidades.

En resumen, en la evaluación financiera de un proyecto se pueden utilizar otros métodos de medir la rentabilidad; sin embargo, queda a criterio del evaluador, aplicar los que considere convenientes, pero se hace la aclaración de que técnicamente no es muy recomendable utilizar demasiados, ya que pueden desviar el análisis y su interpretación.

#### **Tasa mínima atractiva de rendimiento –TMAR-**

La TMAR es la tasa razonable que un inversionista espera recibir por una inversión rentable y debe ser como más alta que la que brinda un banco u otra inversión que presente un mínimo de riesgo, es decir que sea segura.

#### **Valor actual neto -VAN-**

El VAN es el valor actual de un flujo de efectivo futuro o de una serie de flujo de efectivo, si el resultado es cero significa que los flujos de efectivo del proyecto son suficientes para recuperar el capital invertido y proporcionar la tasa requerida de rendimiento o tasa mínima de rendimiento –TMAR- sobre el capital. Si un proyecto tiene un VAN positivo generará un rendimiento mayor que lo que necesita para reembolsar los fondos proporcionados por los inversionistas, y ese rendimiento excesivo se acumulará únicamente para uso de los accionistas de la empresa.

## **Método PEPS**

Primeras Entradas y Primeras Salidas, método de inventarios el cual se basa en la valuación de la mercadería en relación a los precios de los artículos conforme hayan ingresaron cronológicamente a la bodega.

## **Conceptos relacionados a los aspectos tecnológicos**

### **Internet**

Es la interconexión de redes informáticas que permite a los ordenadores o computadoras conectadas comunicarse directamente, es decir, cada ordenador de la red puede conectarse a cualquier otro ordenador de la red. El término suele referirse a una interconexión en particular, de carácter universal y abierto al público en general. También existen sistemas de redes más pequeños llamados *Intranets*, generalmente para el uso de una única organización, que obedecen a la misma filosofía de interconexión.

## **Correo electrónico**

Es el sistema de envío y recepción de correo mediante el uso de un ordenador o computadora u otro dispositivo electrónico, de manera que se utilice una red de área local (LAN), Internet o conexiones inalámbricas para su transmisión y recepción. Se conoce también como e-mail, término que deriva de *Electronic Mail*, "correo electrónico"; "mensajería electrónica" es una acepción más restrictiva, que suele referirse a mensajes enviados desde dispositivos de comunicaciones, como teléfonos móviles.

Un mensaje de correo electrónico puede constar tanto de texto escrito como de imágenes, archivos de datos o mensajes de voz y otros elementos multimedia digitalizados, como animaciones o vídeo. Para su composición, envío y lectura sólo se usan dispositivos electrónicos y programas (software), sin precisar, en ningún momento, de elementos físicos ajenos a los dispositivos electrónicos, como puede ser la impresión en papel, ni de la manipulación física del contenido, como ocurre en el envío o la entrega del correo ordinario.

## **Computadora**

Dispositivo electrónico capaz de recibir un conjunto de instrucciones y ejecutarlas realizando cálculos sobre los datos numéricos, o bien compilando y correlacionando otros tipos de información.

## **Hardware**

Equipo utilizado para el funcionamiento de una computadora. El *hardware* se refiere a los componentes materiales de un sistema informático. La función de estos componentes suele dividirse en tres categorías principales: entrada, salida y almacenamiento. Los componentes de esas categorías están conectados a través de un conjunto de cables o circuitos llamado bus con la unidad central de proceso (CPU) del ordenador, el microprocesador que controla la computadora y le proporciona capacidad de cálculo.

## **Software**

Es el soporte lógico o conjunto de instrucciones que un ordenador emplea para manipular datos: por ejemplo, un procesador de textos o un videojuego. Estos programas suelen almacenarse y transferirse a la CPU a través del *hardware* de la computadora. El *software* también rige la forma en que se utiliza el *hardware*, como por ejemplo la forma de recuperar información de un dispositivo de almacenamiento. La interacción entre el *hardware* de entrada y de salida es controlada por un *software* llamado BIOS (siglas en inglés de "sistema básico de entrada/salida").

# **3. METODOLOGÍA**

Se ha observado que en la actualidad la oferta del servicio Internet no es suficiente para cubrir la demanda de los estudiantes de primer ingreso de las Facultades de Ciencias Económicas y Ciencias Jurídicas y Sociales de la Universidad de San Carlos de Guatemala, del Centro de Aprendizaje de Lenguas de la Universidad de San Carlos –CALUSAC- y de las Maestrías de Facultad de Ciencias Económicas, debido a que únicamente existen dos empresas dedicadas a este servicio, en los edificios S-9 y S-11, derivado de lo cual se plantea lo siguiente.

## **3.1 Definición de la investigación**

En el presente apartado se desarrolla los conceptos básicos de la investigación de campo.

## **3.1.1 Formulación del problema**

¿Es rentable y factible implementar un Café Internet que preste dicho servicio para los estudiantes ubicados en los edificios S-9, S10, S-11 y S-12 de la Universidad de San Carlos de Guatemala, Zona 12?

## **3.1.2 Metodología utilizada**

Se utilizó el método inductivo derivado de una encuesta realizada a una muestra tomada a 125 estudiantes de Área Común de la Facultad de Ciencias Económicas de la Universidad de San Carlos de Guatemala para determinar la demanda del servicio de un Café Internet, así como la elaboración de un estudio técnico, estudio administrativo-legal, estudio financiero y la evaluación financiera para determinar la viabilidad del proyecto en mención.

# **3.1.3 Universo y Muestra**

Se tomó como base para la encuesta el universo de estudiantes del Área Común de la Facultad de Ciencias Económicas de la Universidad de San Carlos de Guatemala, que para el año 2008 asciende a 12,431 y una muestra equivalente al 1% de la masa estudiantil, lo cual asciende a 125 boletas trasladadas a dichos estudiantes en un 8% para la jornada vespertina y en un 92% para la jornada nocturna.

El instrumento de medición utilizado fue una boleta de encuesta la cual contenía 12 preguntas relacionadas a la demanda del servicio de Internet de los estudiantes de los edificios S-9, S-10, S-11 y S-12, misma que contenía los siguientes puntos:

- Actividades del estudiante, si trabaja o estudia
- Accesibilidad al servicio de Internet en su casa o trabajo
- Conocimiento si existe un Café Internet en los edificios antes mencionados
- Si estaría de acuerdo en la implementación de un Café Internet en el edificio S-10 y si haría uso frecuente del mismo
- Que servicios le interesaría que prestara el Café Internet y si haría uso frecuente del mismo
- Que uso le daría al alquiler de las computadoras y cuanto tiempo alquilaría dicho equipo durante la semana

# **3.1.4 Desarrollo de la investigación**

Para desarrollar la investigación de campo se realizaron entrevistas con personas relacionas al tema a tratar, tales como:

- Encargados, administradores y contadores de empresas que prestan el servicio de Internet dentro de la Ciudad Universitaria.
- Personal de la División de Servicios Generales de la Universidad de San Carlos.
- Ingenieros en Sistemas, especializados en instalación y mantenimiento de redes.
- Gerentes y personal diverso de empresas proveedoras de equipo de computación.
- Director Adjunto de la Facultad de Ciencias Económicas de la Universidad de San Carlos de Guatemala.

Así también se obtuvo cotizaciones de tres empresas para la adquisición del equipo de computación.

Toda la información obtenida de las personas indicadas anteriormente fue procesada, analizada e interpretada para efectuar el estudio técnico, estudio administrativo-legal, estudio financiero y la evaluación financiera para determinar la viabilidad del proyecto en mención.

Para obtener los datos relacionados con la demanda se realizó una encuesta que dio los siguientes resultados:

- a) El 36% y 31% de los estudiantes encuestados tienen en su lugar de trabajo y su hogar respectivamente, una computadora con acceso a Internet.
- b) El 98% de estudiantes encuestados están de acuerdo con la implementación de un Café Internet en el edificio S-10, y el 96% utilizaría frecuentemente los servicios del mismo.

Es importante indicar que el 38% de encuestados alquilaría una computadora semanalmente de 30 minutos a una hora y el 21% de una a dos horas.

c) Con relación a la oferta se determinó que existen dos Cafés Internet con las siguientes características:

- − Uno se encuentra ubicado en el edificio S-9 y cuenta con 19 computadoras en malas condiciones, el espacio es reducido y el 33% de los encuestados conoce de su existencia.
- − El otro se encuentra ubicado en el edificio S-11 y cuenta con 30 computadoras en buen estado y un espacio adecuado para la empresa, asimismo el 21% de los encuestados conoce de su existencia.

Es importante indicar que el 23% de los encuestados conoce de la existencia de los dos Cafés Internet y otro 23% desconoce de la existencia de ambas empresas.

# **4. ESTUDIO TÉCNICO**

#### **4.1 Localización**

El proyecto se realizará en un salón del tercer nivel del edificio S-10, de la Universidad de San Carlos de Guatemala zona 12.

En el salón donde se ubicará el Café Internet se instalarán 30 computadoras y un área para venta de alimentos y bebidas de la siguiente manera:

> **Gráfica 1 Internet Express**

**Plano de la distribución del mobiliario y equipo**  Cobros Tienda 75 **E** E F F F F 

# **4.2 Recursos**

Este rubro se dividirá en recursos humanos, físicos y financieros los cuales se detallan a continuación:

## **4.2.1 Humano**

Se contará con un Gerente General, el cual se encargará de los aspectos administrativos contables y financieros del Café Internet, así como del control interno de la empresa, y devengará un salario de Q 4,000.00 mensuales.

También se contratará a dos encargados de planta, los cuales tendrán a su cargo el alquiler de las computadoras, cobro a los clientes y venta de alimentos y bebidas, dichos encargados devengarán un salario de Q 1,700.00 mensuales cada uno, más una bonificación de Q 250.00.

Asimismo se les pagará las prestaciones laborales estipuladas en ley, tales como:

- Aguinaldo
- Bono 14
- **Vacaciones**
- **Indemnización**

Los encargados trabajarán en dos jornadas, uno en la jornada matutina en horario de 7:00 a 13:30 horas y el otro en la jornada vespertina en horario de 13:30 a 20:00 horas, de lunes a viernes y sábados alternos 8:00 a 16:00.

# **4.2.2 Físicos**

El proyecto contará con infraestructura, equipo de computación y mobiliario y equipo, el cual se detalla a continuación:

# **4.2.2.1 Infraestructura**

El proyecto se ubicará en un salón del tercer nivel del edificio S-10, el cual contendrá:

- Un Swith capa 2 nortel 470
- Instalación de cableado estructurado y rack
- Instalación de energía eléctrica y UPS

# **4.2.2.2 Equipo de Computación**

A continuación de detalla el equipo de computación que se utilizará en el proyecto:

- a) 30 computadoras marca BION modelo Easy Dual 2116, con las siguientes características:
	- Procesador intel core duo de 2 Ghz
	- Monitor LCD de 15"
	- Disco duro de 160 GB
	- Tarjeta de video de 32 MB
	- Memoria RAM de 3 GB
	- Seis puertos USB
	- Lectora de CD y DVD
	- Cámara WEB
	- Mouse óptico
	- Teclado en español
	- Windows XP
	- Office 2007 en español
- b) Una computadoras marca BION modelo Media Center 2200, con las siguientes características:
	- Procesador intel core 2 duo de 2.2 Ghz
	- Monitor LCD de 22"
	- Disco duro de 320 GB
	- Tarjeta de video de 256 MB
	- Memoria RAM de 3 GB
	- Seis puertos USB
	- Quemadora de CD y DVD
	- Cámara WEB
	- Mouse óptico
	- Teclado en español
	- Windows XP
	- Office 2007 en español
- c) Un servidor marca HP modelo Media Center 8407, con las siguientes características:
	- Procesador Intel Core Cuarduo de 4 Ghz
	- Monitor LCD de 22"
	- Disco duro de 720 GB
	- Memoria RAM de 8 GB
	- Seis puertos USB
	- Linux
	- Mouse y teclado inalámbrico
	- Quemadora CD y DVD
- d) Una impresora Laser HP P1505 y un Multifuncional EPSON CX5600.
- e) Instalación y software

Se contratará con la empresa Telecomunicaciones de Guatemala, S.A., un plan corporativo el cual incluirá un enlace de Internet de 1 Mbps, Vpn router y 5 IPS públicas gratis, asimismo se contará con lo siguiente:

- Software para control de maquinas basado en Linux
- Licencia para antivirus Mcafee

# **4.2.2.3 Mobiliario y equipo**

A continuación se detalla el mobiliario y equipo que se estima para el presente proyecto:

- **Estantería**
- Cámara fría
- **Oasis**
- Escritorio ejecutivo
- Silla Ejecutiva
- 30 mesas para computadora
- 30 sillas de espera
- 2 teléfonos

# **4.2.3 Financieros**

Se contará con un aporte a capital de Q 100,000.00 y un préstamo bancario por valor de Q 150,000.00, lo cuales serán depositados en una cuenta monetaria del Banco G&T Continental.

# **4.3 Procedimientos administrativos**

A continuación se detallan los procedimientos administrativos para el alquiler de las computadoras, Impresión de documentos y venta de alimentos y bebidas:

- a) Alquiler de computadoras.
- El cliente solicita el alquiler de la computadora.
- El encargado da el acceso en el sistema e indica que computadora se puede utilizar.
- El cliente utiliza el equipo de computación y al terminar se dirige a caja para efectuar el respectivo pago.
- El encargado alimenta el sistema el cual le indica el monto total y con esa información emite la respectiva factura y cobra.

# **Gráfica 2 Internet Express Diagrama de flujo**

# **Procedimiento para el alquiler de las computadoras**

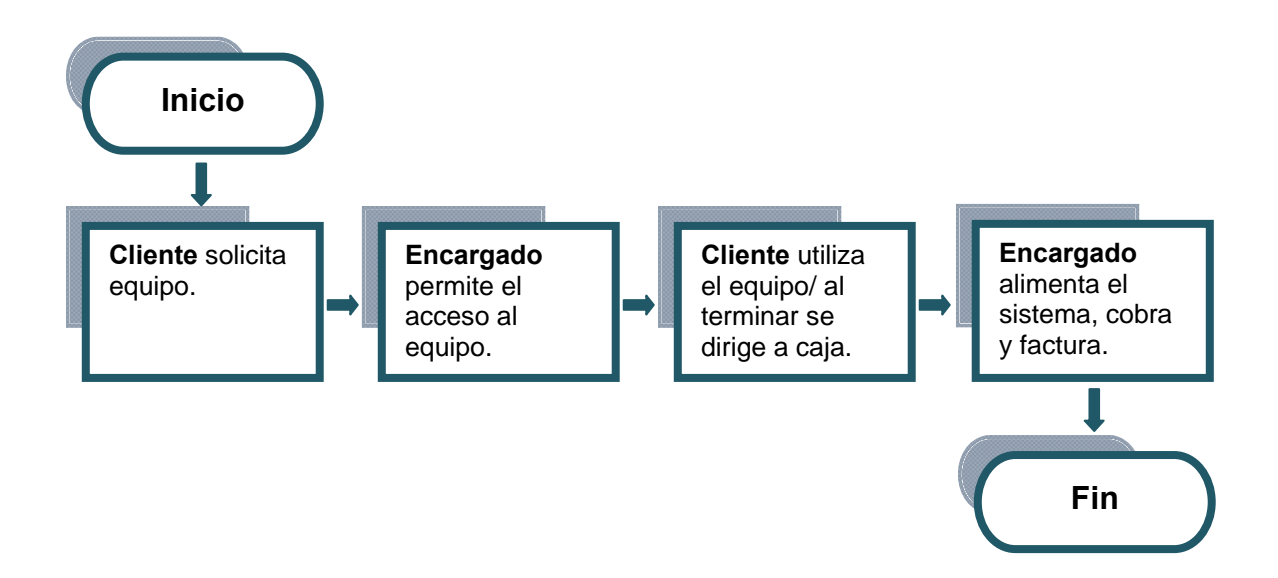
- b) Impresión de documentos.
- El cliente solicita la impresión de documentos.
- El encargado captura el archivo en el servidor por medio del sistema o una unidad de almacenamiento masivo USB.
- El encargado pregunta si la impresión deberá ser a color o en blanco y negro, e informa de los precios para cada tipo de impresión.
- El encargado imprime, factura y cobra el monto total de la impresión.

## **Gráfica 3 Internet Express Diagrama de flujo**

# **Procedimiento para la impresión de documentos**

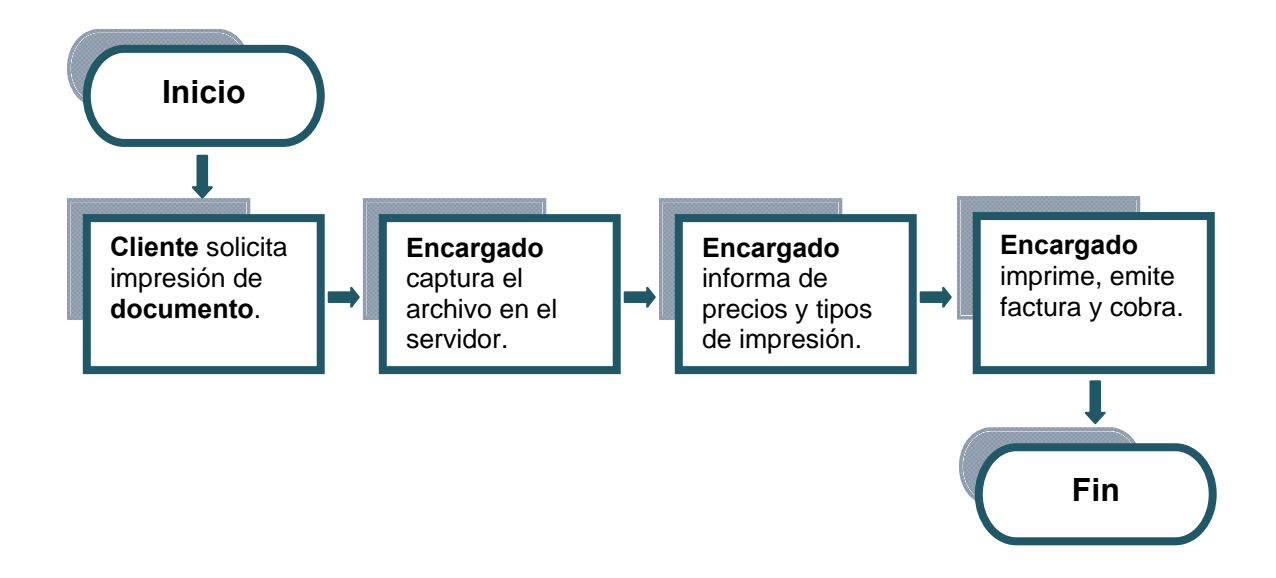

- c) Escaneo digital.
- El cliente solicita el servicio de escaneo.
- El encargado solicita el documento y realiza el proceso de escaneo digital.
- El encargado traslada el archivo a una unidad de almacenamiento masivo. USB, emite factura y cobra por servicio.

#### **Gráfica 4 Internet Express Diagrama de flujo**

# **Procedimiento para el escaneo digital**

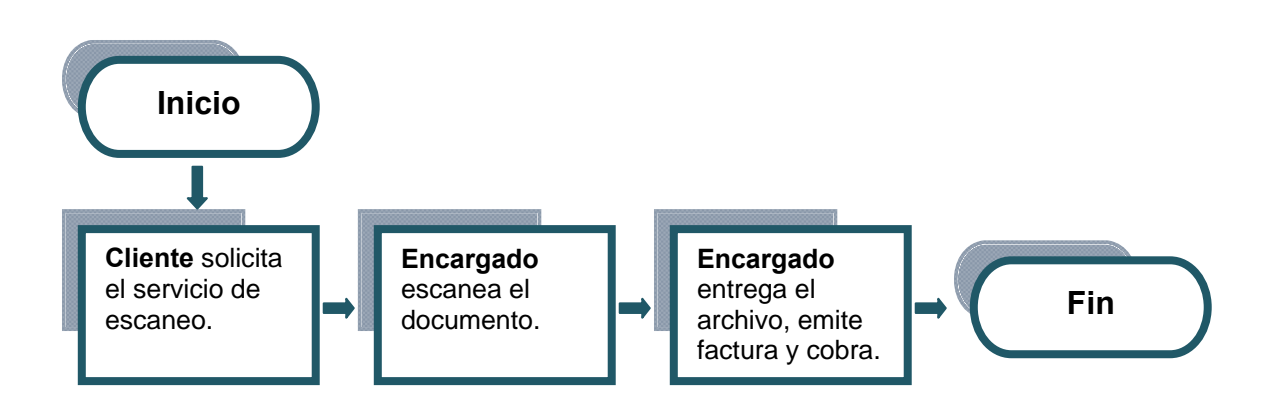

- d) Venta de alimentos y bebidas
- El cliente solicita la venta de algún suministro de computación o alimentos y bebidas.
- El encargado despacha los alimentos y bebidas.
- El encargado emite factura y cobra el monto total de la venta.

**Gráfica 5 Internet Express Diagrama de flujo** 

# **Procedimiento para la venta de suministros**

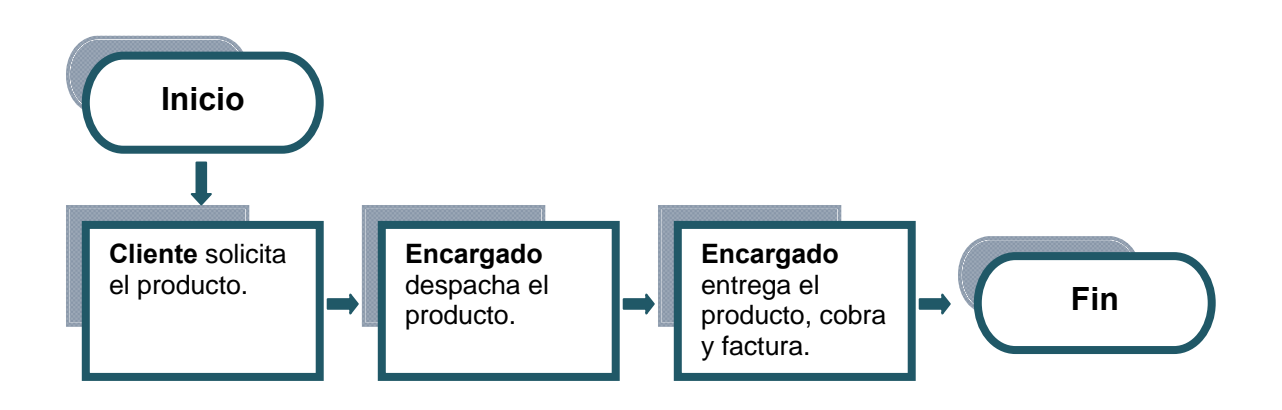

Adicionalmente a los procesos indicados anteriormente, los encargados efectuarán cortes de caja al finalizar el turno y depositarán los ingresos diarios en la cuenta bancaria respectiva.

## **4.4 Tipo de servicios**

Los servicios que prestará el Café Internet serán: alquiler de computadoras con acceso a Internet, impresión de documentos en blanco y negro y a color, escaneo digital y venta de alimentos y bebidas.

# **S5. ESTUDIO ADMINISTRATIVO-LEGAL**

Es la fase en donde se define la estructura que deberá seguirse en la ejecución del trabajo y las demás actividades para el buen desarrollo de la organización propuesta.

# **5.1 Organización propuesta**

En el proyecto se propone el establecimiento de un Café Internet de bajo costo para los estudiantes de primer ingreso de la Facultad de Ciencias Económicas de la Universidad de San Carlos de Guatemala.

A continuación se detalla el nombre de la empresa, logotipo, tipo de servicios, nombre del propietario, dirección, teléfono y correo electrónico del mismo.

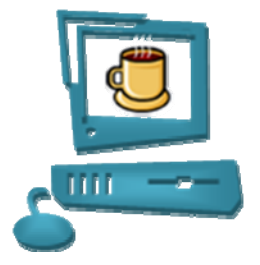

**Internet Express** 

Alquiler de computadoras, acceso a internet, escaneo digital, impresión de documentos, venta de suministros, alimentos y bebidas

> Universidad de San Carlos de Guatemala Zona 12  *[internetexpress@gmail.com](mailto:internetexpress@gmail.com)*

El logotipo muestra los dos servicios básicos que prestará la empresa:

- Alquiler de computadoras Venta de alimentos y bebidas,

El nombre de la empresa refleja que se contará con equipo de computación sofisticado para una navegación de alta velocidad, posteriormente se indican todos los servicios que se prestarán y por último se encuentra el nombre del propietario, la dirección postal y la dirección de correo electrónico.

Es importante indicar que para el presente estudio se elaboraron ejemplares de hojas membretadas y facturas, mismas que se adjunta en los anexos II y III del presente informe.

#### **5.2 Misión**

Instalar un Café Internet con altos índices de rentabilidad y de bajo costo, que cuente con equipo sofisticado para la navegación en Internet de alta velocidad, enfocado a estudiantes ubicados en los edificios S-9, S10, S-11 y S-12 de la Universidad de San Carlos de Guatemala, Zona 12.

#### **5.3 Visión**

Ser una empresa con altos índices de rentabilidad y máximos estándares de calidad en el servicio al cliente así como contar con equipo de computación de alta tecnología para una adecuada navegación por Internet.

#### **5.4 Aspectos contables de la empresa**

La empresa será constituida como persona individual ante el Registro Mercantil, donde por medio de un asesor legal se gestionará la Patente de Comercio, asimismo se registrará ante la Superintendencia de Administración Tributaria – SAT- como contribuyente normal en el régimen optativo del Impuesto Sobre la Renta –ISR- con pagos trimestrales y liquidación anual y en el régimen general en el Impuesto al Valor Agregado –IVA-.

# **5.5 Procedimientos administrativos para obtener el arrendamiento del local**

Según el artículo 14 del Reglamento para la actividad comercial en las instalaciones de la Universidad de San Carlos de Guatemala acta No. 28-2003 de la sesión celebrada por el consejo Superior Universitario, el día 26 de noviembre 2003, así como información proporcionada por la Dirección Adjunta de la Facultad de Ciencias Económicas y la División de Servicios Generales de la Universidad de San Carlos, para obtener un permiso para arrendamiento de un salón en el edificio S-10 y utilizarlo como local, se debe realizar el siguiente procedimiento:

- a) El interesado envía solicitud para el alquiler del local a la Dirección Adjunta de la Facultad de Ciencias Económicas.
- b) La Dirección Adjunta emite un oficio y eleva la solicitud junto a dicho oficio a la Junta Directiva.
- c) Junta Directiva conjuntamente con la Asociación de Estudiantes determinan si es procedente la solicitud y trasladan a la Dirección Adjunta el expediente completo acompañado de un dictamen sobre la aprobación o no de la solicitud.
- d) Si es procedente la solicitud la Dirección Adjunta elabora un Estudio de Factibilidad el cual deberá cumplir como mínimo con los siguientes aspectos.
- Requerimientos generales
- Estudio técnico
- Estudio de mercado (oferta, demanda y precios)
- Estudio financiero
- Estudio administrativo-legal
- Estudio de impacto ambiental
- e) Si es procedente según el resultado del estudio de factibilidad, la Dirección Adjunta sacará el evento a convocatoria interna, por medio de volantes y anuncios dentro de la Ciudad Universitaria,
- f) Los oferentes del servicio entregaran a la Dirección Adjunta plicas conteniendo como mínimo la siguiente información:
- Planos del lugar.
- Descripción de los productos y servicios con preciso de venta.
- Fotocopia de cédula del dueño o representante legal (autenticada por un abogado).
- Cotización del equipo de computación
- Fotocopia del seguro del equipo de computación (autenticada por un abogado).
- Fotocopia de Patente de Comercio (autenticada por un abogado).
- g) La Dirección Adjunta elevara los expedientes a Junta Directiva para que conjuntamente con la Asociación de Estudiantes califiquen las ofertas y adjudiquen el arrendamiento a la empresa ganadora.
- h) La Junta Directiva trasladará el expediente de la empresa ganadora junto con el aval correspondiente a la Dirección Adjunta.
- i) La Dirección Adjunta trasladará el expediente de la empresa ganadora a la División de Servicios Generales el cual deberá contener la siguiente documentación:
- Formulario de solicitud.
- Fotocopia de la cédula de vecindad.
- Tres fotografías tamaño cédula.
- Certificación de carencia de antecedentes penales y policíacos
- Tarjeta de pulmones.
- Tarjeta de salud extendida por la Unidad de Salud de la División de Bienestar Estudiantil de la Universidad de San Carlos de Guatemala.
- Copia de cédula de vecindad y constancia de ingresos de un fiador
- Estudio de Factibilidad
- Aval de la Junta Directiva
- j) El expediente será elevado a la Dirección General de Administración –DIGA-, la cual emitirá un dictamen para la aprobación del expediente y lo trasladará a Asuntos Jurídicos para la determinación del monto a cobrar y la emisión del respectivo contrato de arrendamiento. Dicho contrato tendrá una duración de un año a partir de su emisión.
- k) El interesado firmará el contrato y el expediente es trasladado a la Dirección Adjunta para su conocimiento y posterior archivo.

Se estima un promedio de tres meses desde la emisión de la solicitud para el alquiler del local hasta la emisión y firma del contrato de arrendamiento.

El anterior procedimiento fue diagramado en el anexo IV del presente informe.

## **5.6 Procedimiento para la contratación del enlace a Internet**

Se contratará con la empresa Telecomunicaciones de Guatemala, S.A. un plan corporativo el cual incluirá un enlace de internet de 1 Mbps, Vpn router y 5 IPS públicas gratis. Es importante indicar que dicha empresa solicitará como único requisito para la contratación del servicio, la fotocopia de cédula del propietario del Café Internet, así también la vigencia del contrato será para tres años.

# **5.7 Implantación del servicio de red y sistemas computarizados contables y de control interno**

A continuación se describen los procedimientos utilizados para la implementación del sistema en red, sistemas de contabilidad, facturación y caja así como las medidas de control interno necesarias para el buen funcionamiento del Café Internet.

## Implementación del sistema en red

A continuación se presentan gráficamente los procedimientos de funcionamiento del sistema en red, del Café Internet.

# **Gráfica 6 Internet Express Diagrama de red**

#### **Procedimiento del funcionamiento del sistema**

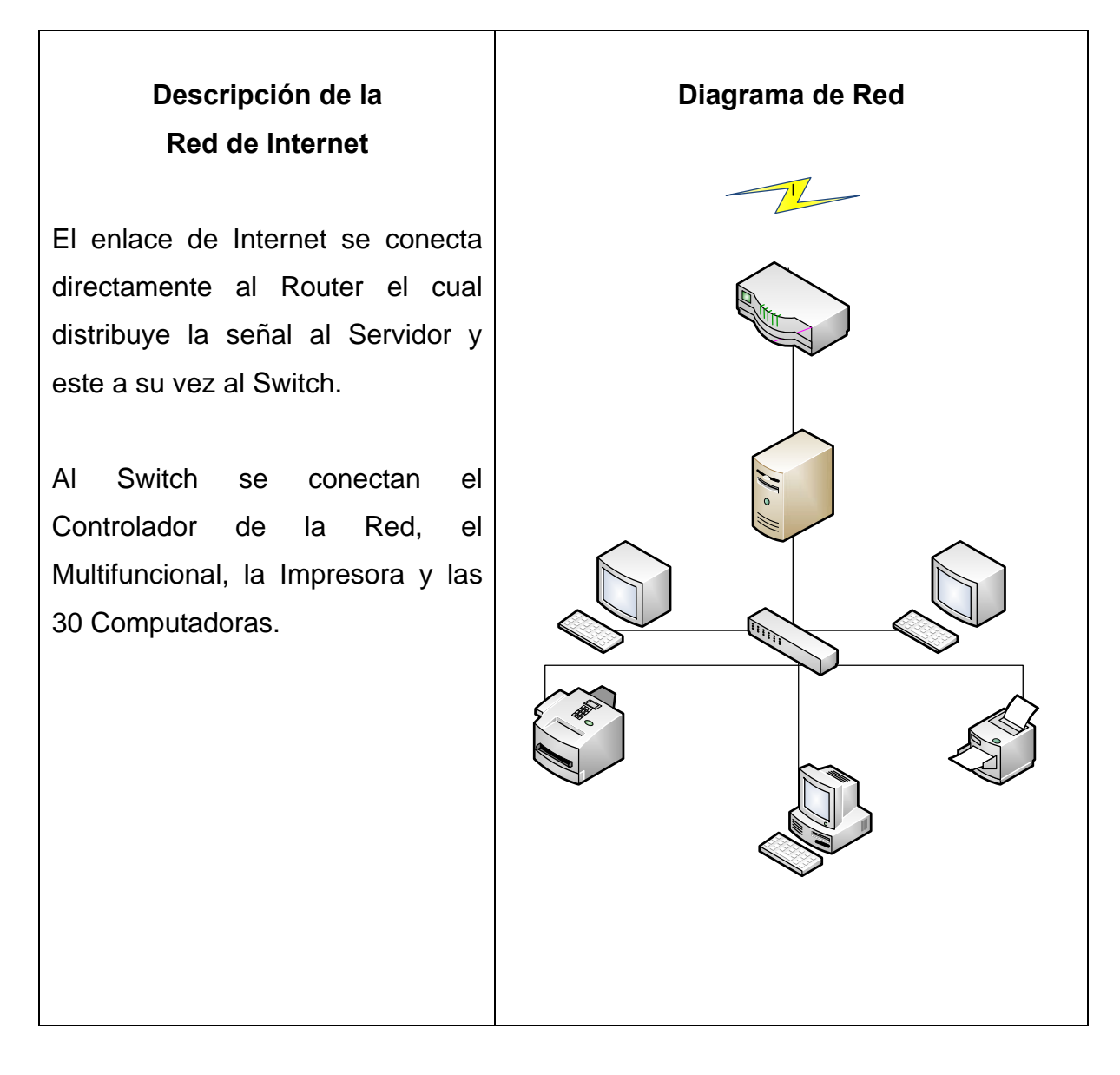

#### - Sistema contable

Se implantará un sistema contable integrado por los módulos de: alquiler de computadoras, caja, inventarios y registros contables, como se describe a continuación:

## Alquiler de computadoras

Dará el acceso a las computadoras y llevará el control de uso de las mismas por medio del servidor, asimismo calculará el valor del arrendamiento y trasladará esa información a caja.

> **Gráfica 7 Internet Express Diagrama de flujo**

# **Proceso informático en el módulo de alquiler de computadoras**

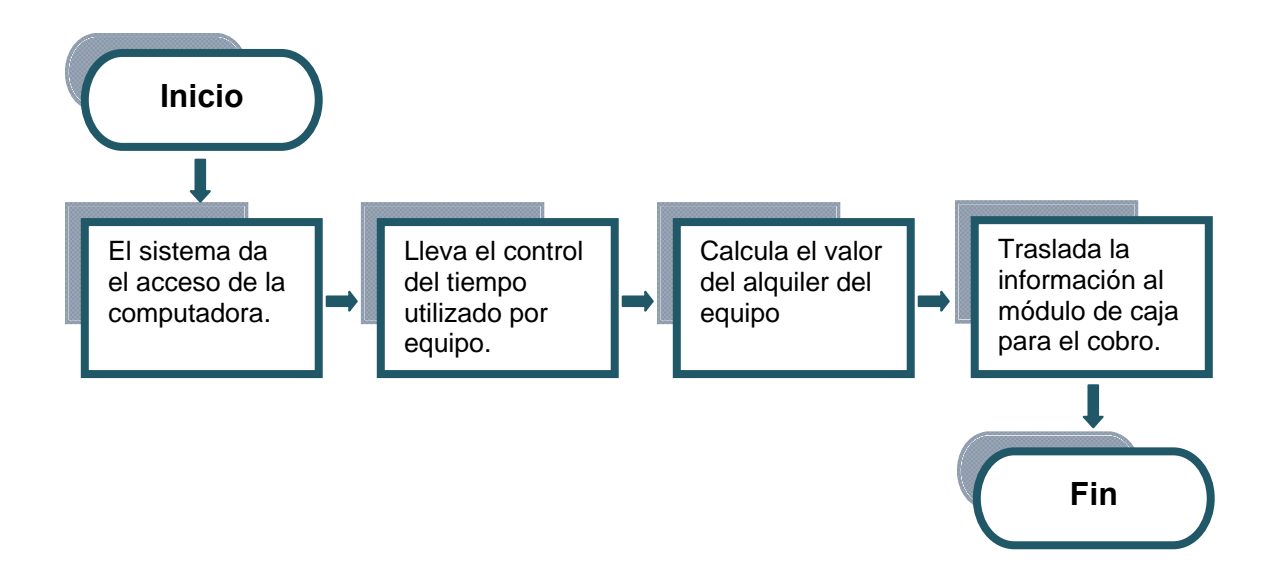

#### **Inventarios**

Llevará el control de existencias en valores y cantidades de los suministros, alimentos y bebidas, los cuales serán incrementados con las compras y rebajas por las ventas, utilizando para ello el método PEPS (primeras entradas, primeras salidas), esta información será trasladada al módulo de registros contables.

**Gráfica 8 Internet Express Diagrama de flujo** 

#### **Proceso informático en el módulo de inventarios**

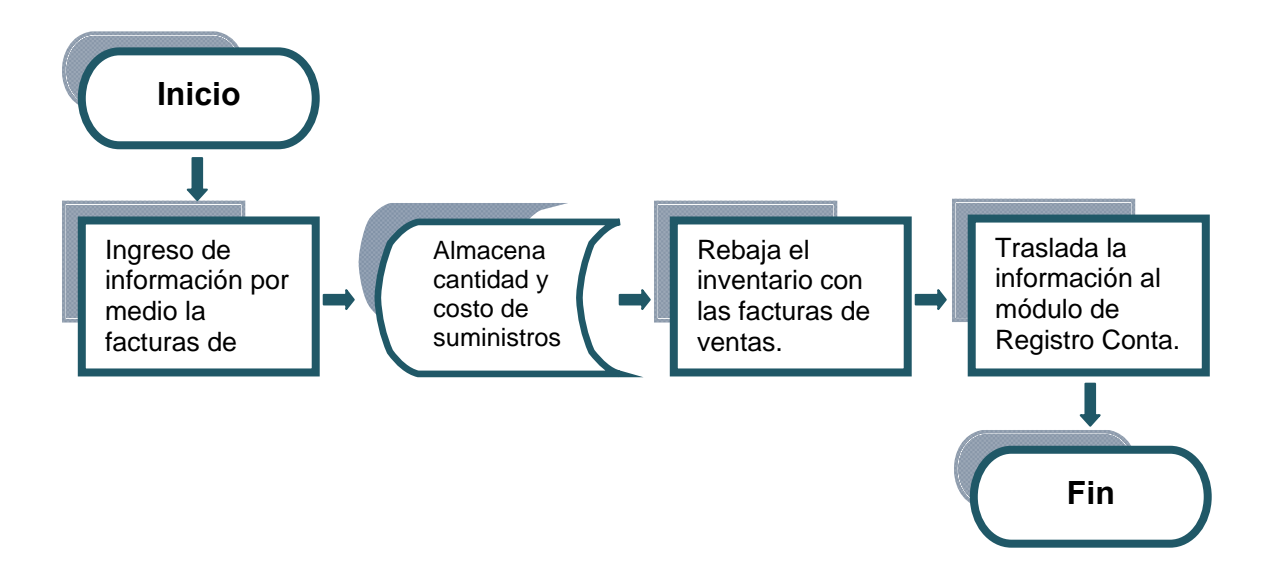

## Caja

Se encuentra dividió por los sub módulos de Facturación y Caja y Bancos.

#### - Facturación

Elaborará las facturas por ventas de servicios y suministros de la empresa, será alimentada por la información de los módulos de alquiler de computadoras, inventarios y otros ingresos, trasladará el valor de los ingresos en efectivo al sub módulo de Caja y Bancos.

#### Caja y Bancos

Llevará el control del efectivo por medio de información proveniente del sub módulo de Facturación, dicha información será trasladada al libro de bancos el cual aumentará el saldo por medio de los depósitos bancarios derivados de las ventas y otros ingresos y lo rebajará con los cheques de pago a proveedores, sueldos y salarios y otros gastos.

El saldo final de caja y bancos será trasladado al Estado de Flujo de Caja en el módulo de Registros contables.

## **Gráfica 9 Internet Express Diagrama de flujo**

#### **Proceso informático en el módulo de caja**

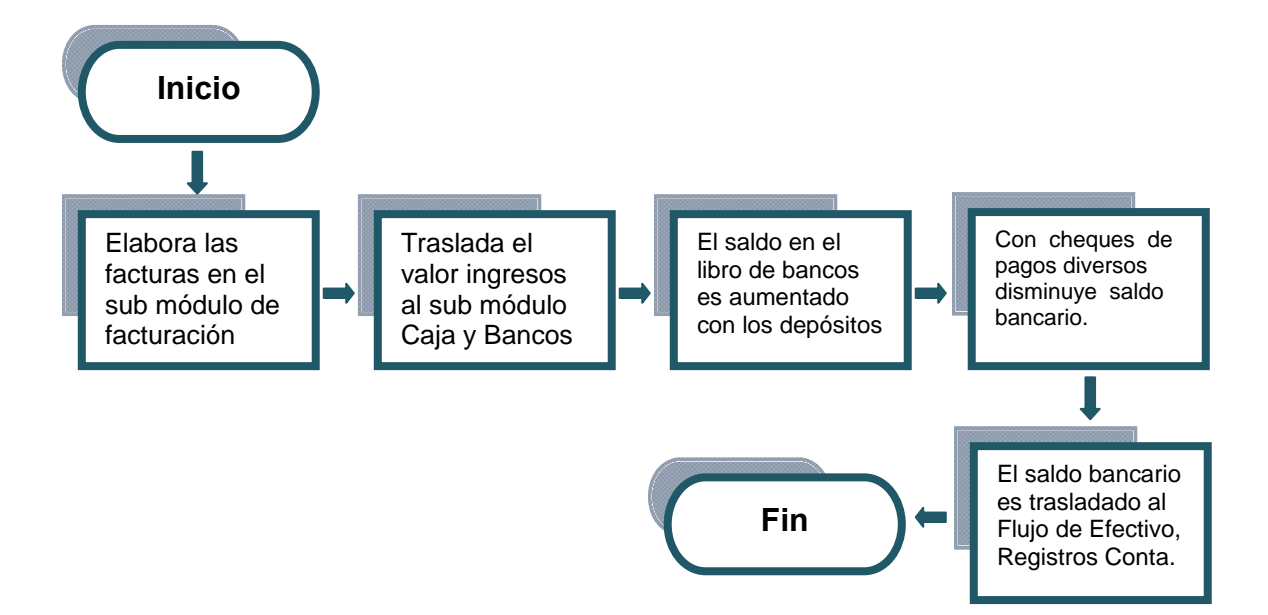

#### Registros contables

Centralizará la información de los módulos anteriores y la trasladará al libro diario donde también se podrán emitir pólizas para registro de operaciones adicionales tales como depreciaciones, pago de nóminas y proveedores entre otras.

La información descrita anteriormente será trasladada al libro mayor y balances y con estos datos se emitirán los estados financieros tales como: Estado de Resultados, Estado de Situación Financiera y Flujo de Caja.

## **Gráfica 10 Internet Express Diagrama de flujo**

# **Proceso informático en el módulo de registros contables**

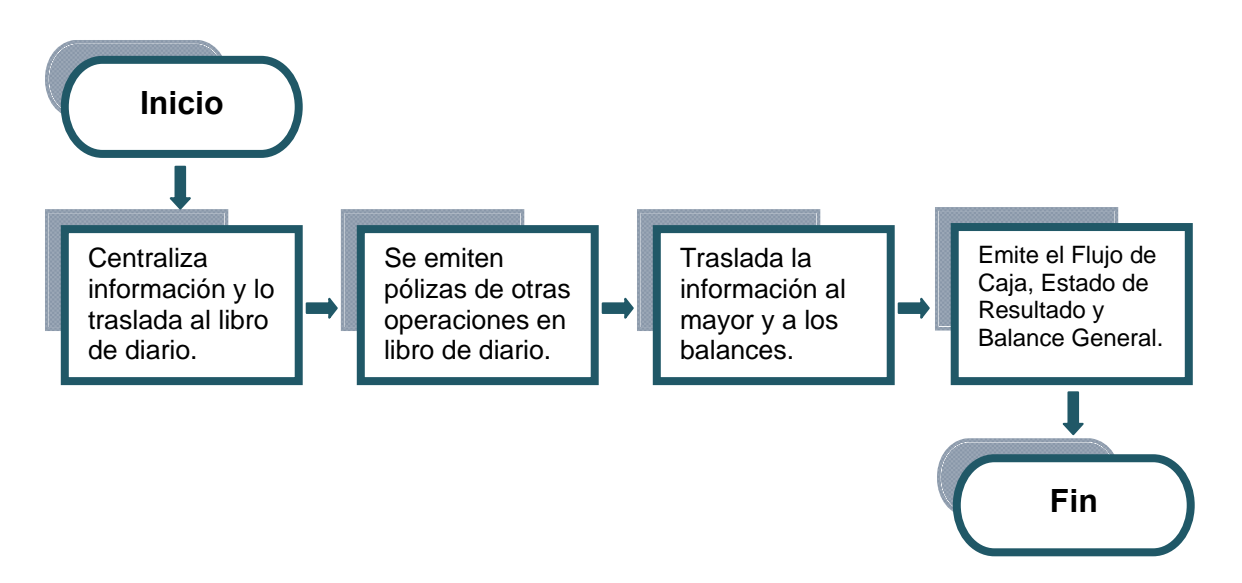

#### - Sistema de control interno

El control interno se llevará a cabo por medios informáticos y manuales, en los informáticos se utilizará una IP pública por medio de la cual permitirá al Gerente Administrativo Financiero, ingresar al servidor desde cualquier computadora con acceso a Internet, y así monitorear el movimiento de la empresa en cualquier momento del día, podrá emitir reportes, cortes de caja, verificar los registros

contables y elaboración de estados financieros, asimismo emitirá diariamente reportes de ventas en los cuales podrá hacer relaciones entre el inventario, venta de suministros, tiempo de alquiler del equipo de computación y el reporte de ingresos del día.

Asimismo el Gerente Administrativo Financiero también utilizará medios manuales tales como levantar inventarios de suministros, alimentos y bebidas dos veces por semana y cortes de caja sorpresivos a los encargados del Café Internet.

Los encargados depositarán los ingresos diarios al corte de cada turno, mismos que serán verificados por el Gerente Administrativo Financiero.

## **6. ESTUDIO FINANCIERO**

#### **6.1 Inversión inicial**

Son todas las erogaciones utilizadas en la compra de activos fijos tangibles e intangibles, para uso de la empresa ascendiendo a Q 250,000.

## **Cuadro 1 Internet Express Inversión inicial**

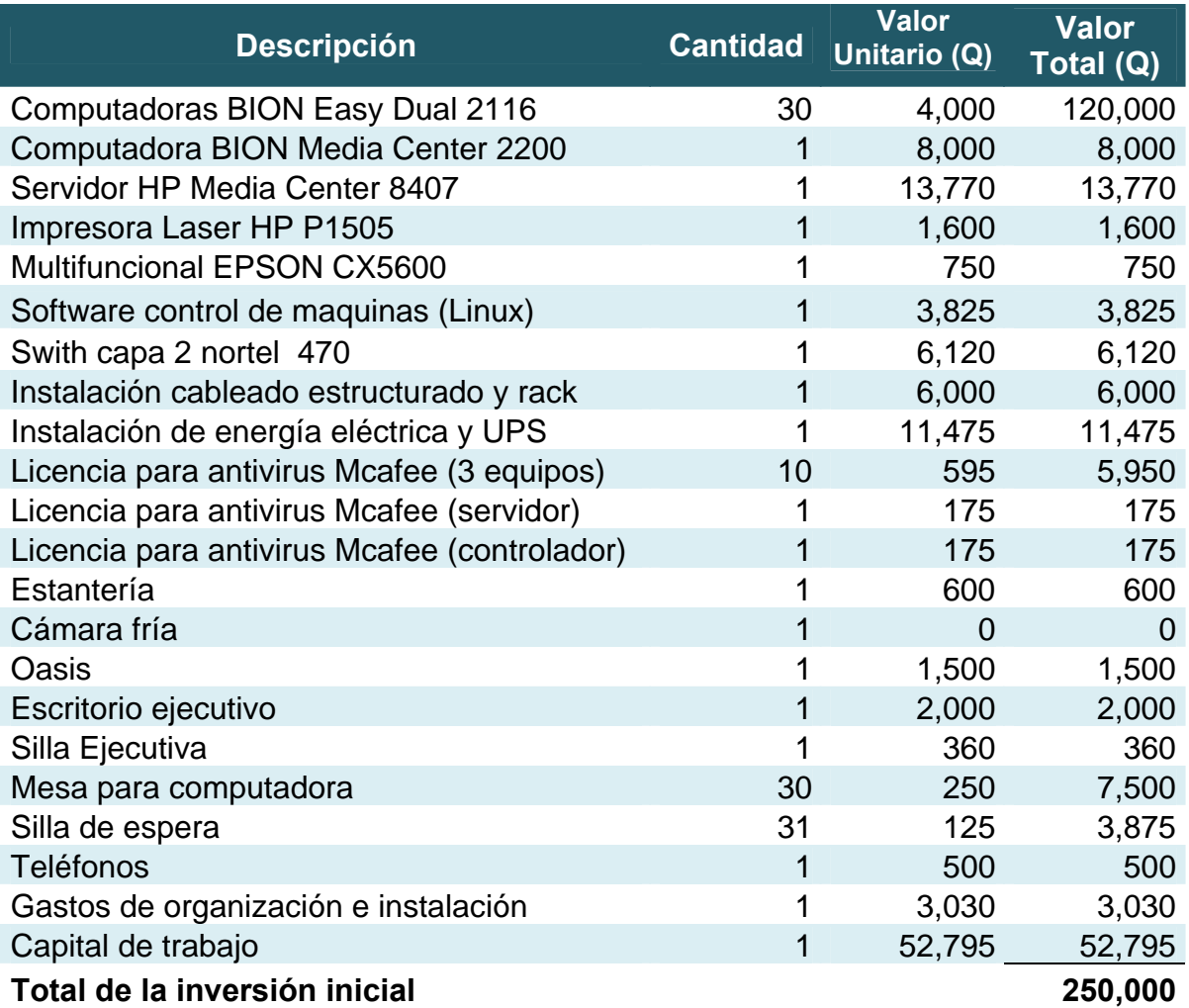

Este cuadro permite observar la inversión que se deberá realizar al inicio del proyecto, misma que será recuperada durante el primer año de existencia del proyecto.

Es importante indicar que la cámara fría no tendrá costo, derivado que la empresa Coca-Cola la otorgará gratis únicamente por vender sus productos, sin tener un monto mínimo de ventas establecido.

En los gastos de organización e instalación se incluyen los gastos de apertura de la empresa e inscripción en el registro mercantil y la SAT por valor de Q 1,500.00 y los gastos de instalación de Internet y el Router por un valor de \$ 200.00 a una tasa de cabio de Q 7.65 equivalentes a Q 1,530.00.

# **6.2 Financiamiento**

Para el presente proyecto se plantea un financiamiento propio con un capital pagado de Q 100,000.00, y un préstamo fiduciario de Q 150,000.00, a tres años con el Banco Cuscatlán, a una tasa del 12% anual.

A continuación se presenta el cuadro de amortización del préstamo bancario a tres años.

## **Cuadro 2 Internet Express Amortización del préstamo bancario De enero a diciembre de los tres primeros años -Cifras expresadas en Quetzales-**

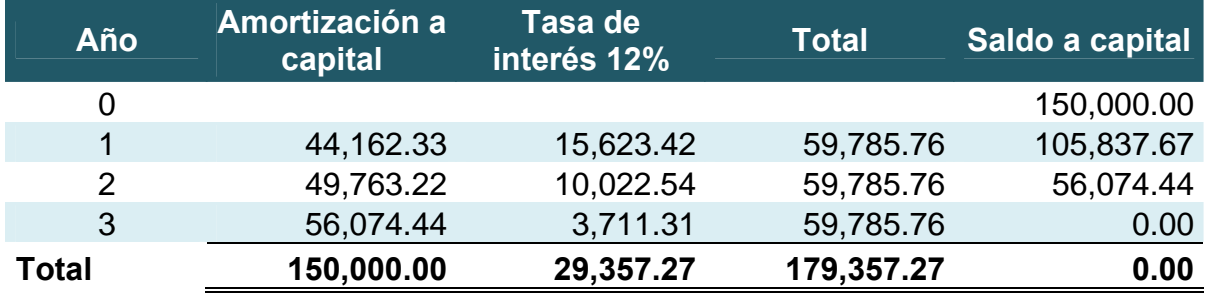

La cancelación del préstamo se realizará por medio de cuotas niveladas que se detallan en el anexo V del presente informe.

# **6.3 Estados financieros proyectados a cinco años**

Los estados financieros de la propuesta se utilizan para exponer la situación de los recursos económicos y financieros del proyecto, fundamentados en los registros contables.

A continuación se detallan los precios de venta de suministros, servicio de alquiler de computadoras, escaneo digital e impresión a color y en blanco y negro.

## **Cuadro 3 Internet Express Precio de venta unitario**

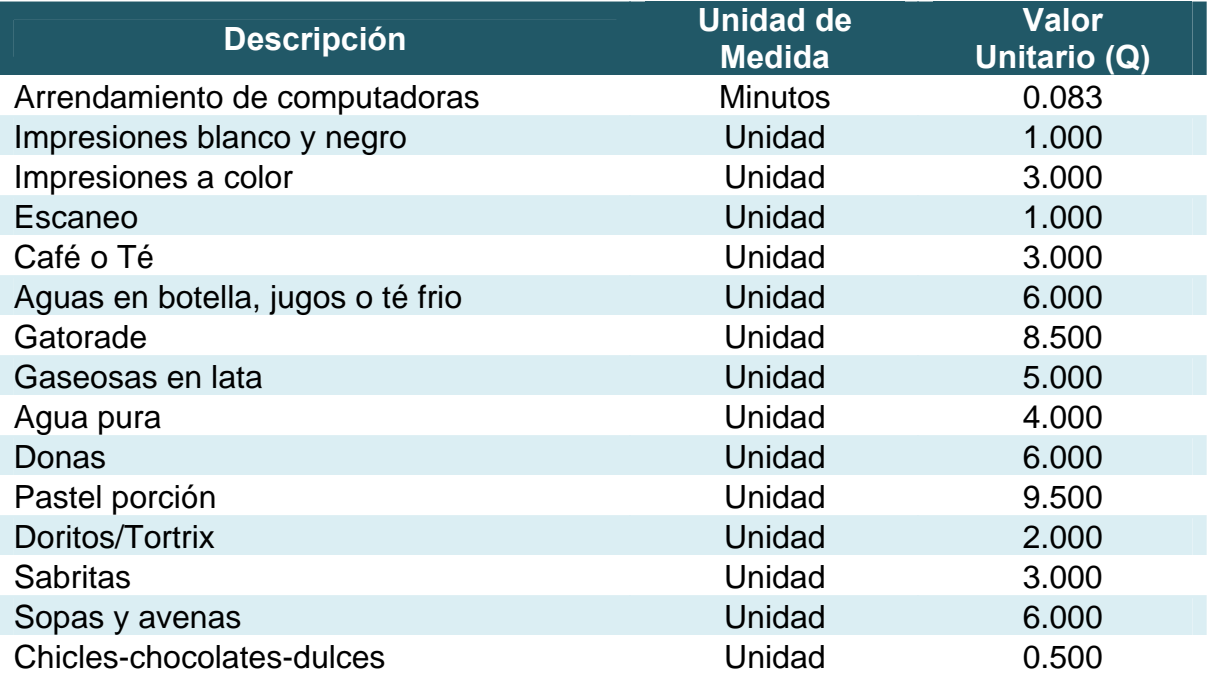

Los costos fueron proporcionados en forma mensual, mismos que se detallan a continuación:

## **Cuadro 4 Internet Express Costos mensuales**

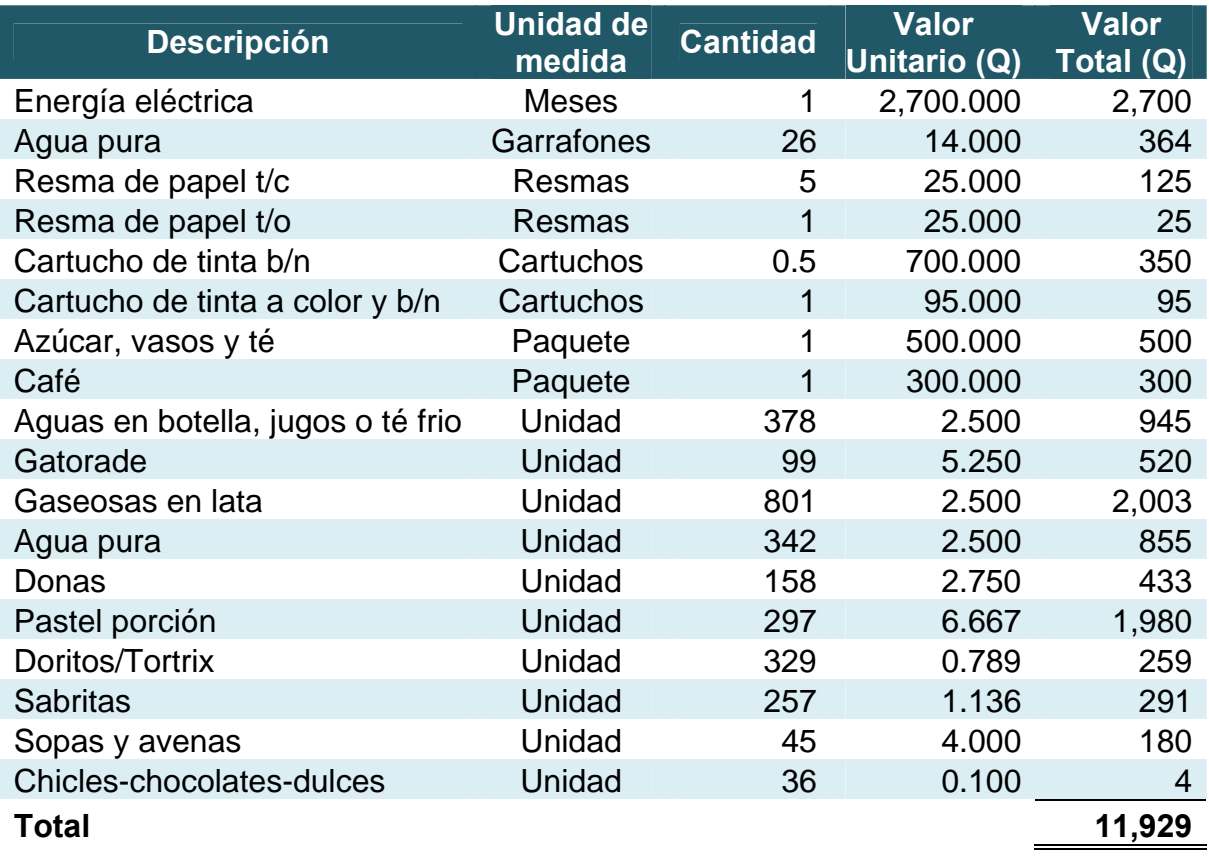

Es importante indicar que los costos presentados anteriormente, también fueron proporcionados por una empresa que presta los servicios de Internet dentro de la Ciudad Universitaria.

## **6.3.1 Proyección de las ventas**

El primer año de ejecución del proyecto se estima obtener ventas por Q 590,524; cuyo detalle se presenta en el cuadro siguiente:

#### **Cuadro 5 Internet Express Ventas anuales De enero a diciembre del primer año**

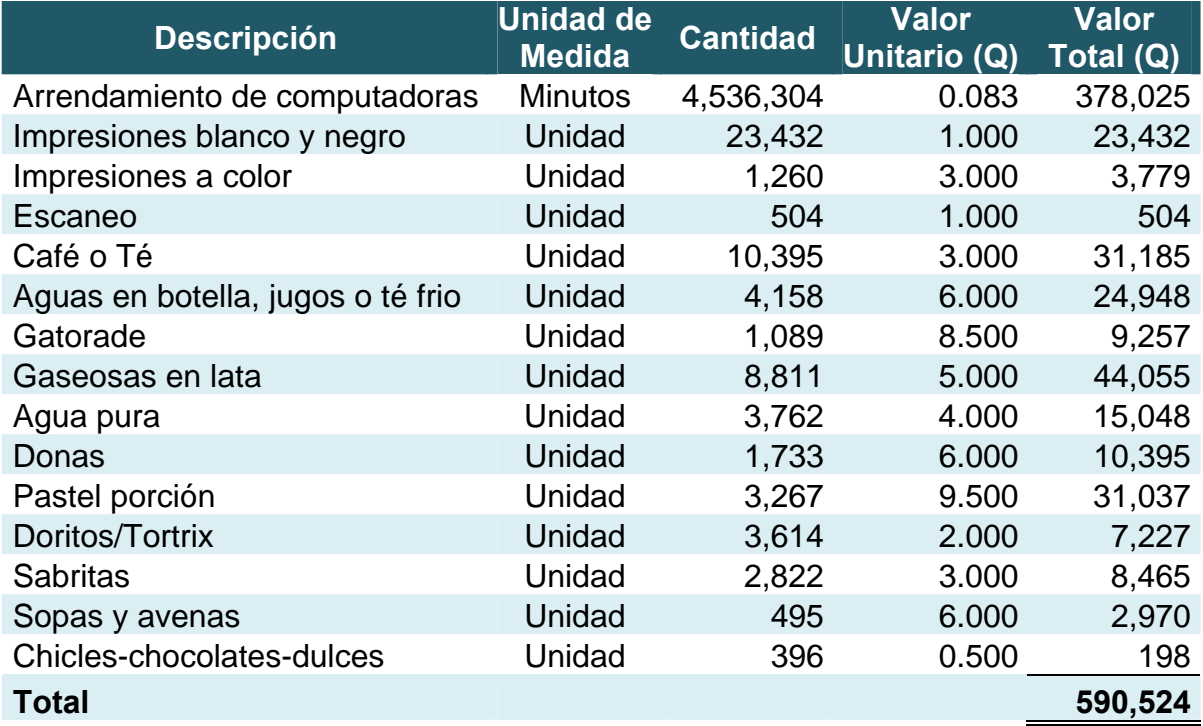

Los precios y las cantidades de bienes y servicios vendidos fueron extraídos de reportes de ventas proporcionados por una empresa que presta los servicios de Café Internet dentro de la Ciudad Universitaria, dichos precios fueron comparados con datos de otras empresas dedicadas al mismo servicio, por lo que se consideran razonables.

Es importante indicar que para elaborar la proyección de ventas de los cuatro años siguientes se utilizó como base para el cálculo la Tasa Mínima Atractiva de Rendimiento –TMAR-, la cual se describe en el numeral siguiente.

#### <span id="page-55-0"></span>**6.3.2 Tasa Mínima Atractiva de Rendimiento –TMAR-**

Es la tasa razonable que un inversionista espera recibir por una inversión rentable y debe ser más alta que la que brinda un banco u otra inversión que presente un mínimo de riesgo y se encuentra compuesta por la sumatoria de los siguientes componentes:

- a) Tasa libre de riesgo, bonos del tesoro de la República de Guatemala<sup>[3](#page-55-0)</sup>.
- b) Tasa de inflación, inflación proyecta para cinco años<sup>[4](#page-55-0)</sup>.
- c) Prima de riesgo, calificación internacional del riesgo del país para Guatemala<sup>[5](#page-55-0)</sup>.
- d) Costo de capital, tasa ponderada pasiva del sistema bancario nacional<sup>[6](#page-55-0)</sup>.

#### **Cuadro 6 Internet Express Proyección para cuatro años Tasa Mínima Atractiva de Rendimiento -TMAR-**

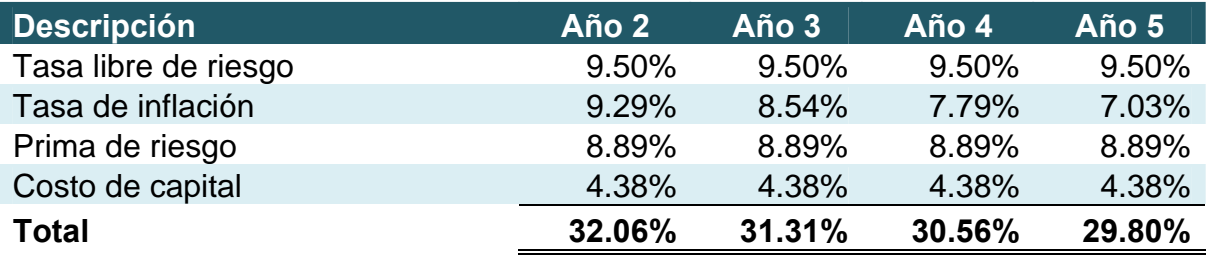

La proyección de las ventas fue calculada tomando la tasa mínima atractiva de rendimiento de cada año, menos el rendimiento sobre las ventas del año anterior, tal y como se detalla a continuación.

1

<sup>&</sup>lt;sup>3</sup> El periódico, *Publicación Actualidad Económica*, jueves 03 de mayo 2007, <u>www.elperiodico.com.gt</u>.<br><sup>4</sup> Penso de Guetemele, *Enquesta de ermetativas de inflación al napel de anglistas privades. EFL inlig* 

Banco de Guatemala, *Encuesta de expectativas de inflación al panel de analistas privados –EEI-*, julio 2008, www.banguat.gob.gt.

Denis Gorfinkiel y Eduardo Gudynas, *Calificación y Evaluación del Riesgo País Alternativo, www.econmiasur.com/publicaciones/OtroRiesgoPais3.pdf.* <sup>6</sup>

Superintendencia de Bancos, *Tasas de interés pasiva aplicadas por las instituciones bancarias y sociedades financieras privadas*, semana del 8 al 14 de agosto 2008, www.sib.gob.gt.

#### **Cuadro 7 Internet Express Proyección para cuatro años del incremento a las ventas**

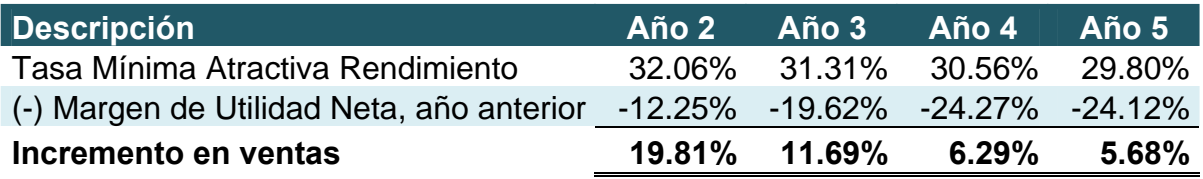

La proyección de las ventas del segundo al quinto año de existencia del proyecto fue calculado tomando como base valor de las ventas del año anterior, más el porcentaje de incremento descrito en el presente cuadro.

Según investigación realizada a empresas de alto rendimiento financiero en el país, el método descrito anteriormente es utilizado para efectuar la proyección del presupuesto de ventas de dichas empresas.

Es importante indicar que en vista de contar únicamente con información financiera de un año no es posible utilizar métodos de proyección como modelos casuales, series de tiempo o el método solver, por lo cual se considera adecuado utilizar el método de proyección descrito en los párrafos anteriores.

## **Cuadro 8 Internet Express Proyección de las ventas De enero a diciembre de cada año -Cifras expresadas en Quetzales-**

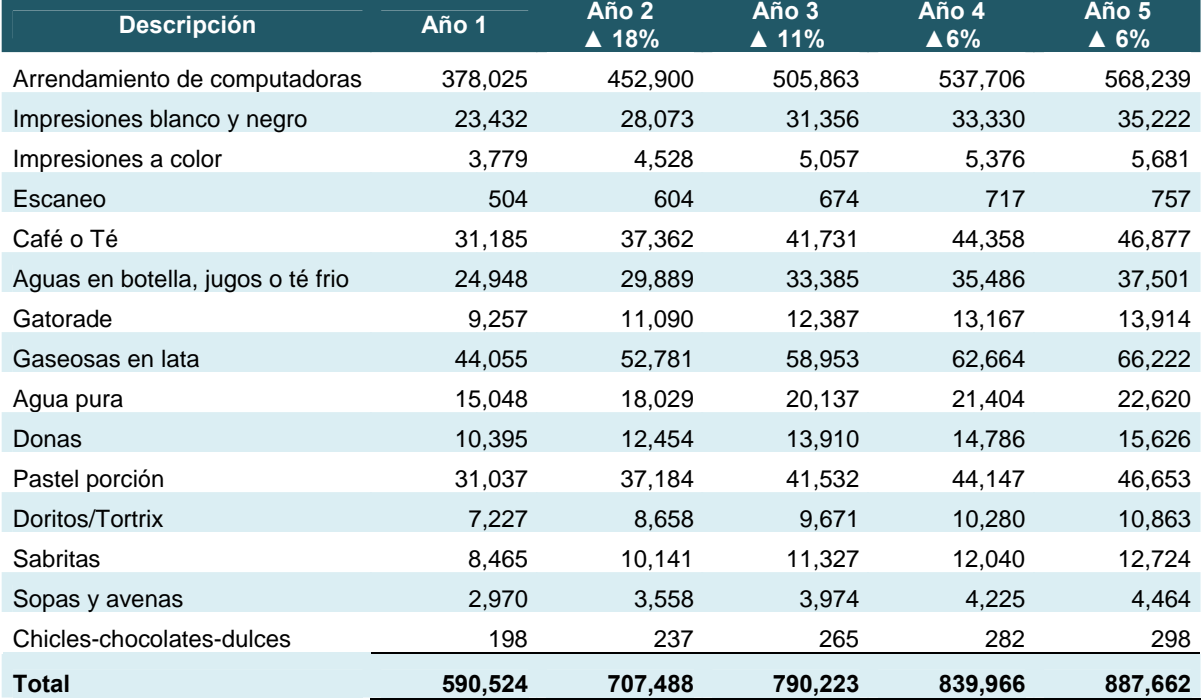

Como se puede observar en el presente cuadro las ventas del segundo año fueron de Q 707,488 y ascendieron porcentualmente hasta el quinto año, en el que se muestra un total de ventas de Q887,662, lo cual representa un incremento total del 25% en relación al primer año de existencia del proyecto.

El porcentaje de incremento de los cuatro años proyectados, fue calculado tomando como base la Tasa Mínima Atractiva de Rendimiento –TMAR- de cada año menos el Margen de Utilidad Neta del año anterior y multiplicado este resultado por el valor de las ventas del año anterior.

## **6.3.3 Proyección de los costos de ventas**

Los costos para el primer año de operaciones se estiman en Q 131,566, mismos que se detallan a continuación:

#### **Cuadro 9 Internet Express Costos anuales De enero a diciembre del primer año**

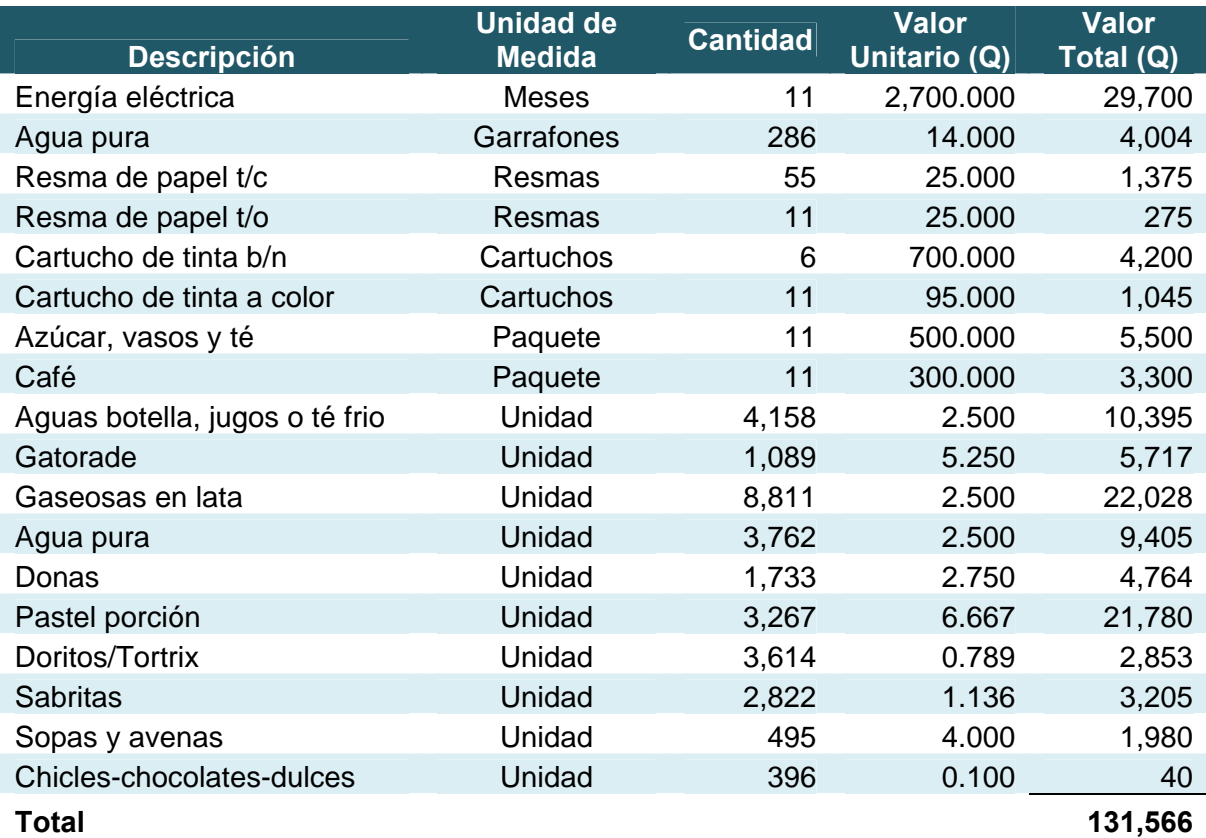

La proyección de los costos del segundo al quinto año de existencia de la empresa fueron calculados incrementando a los costos del año anterior la tasa de inflación proyectadas para cada año, derivado de que los precios de los bienes y servicios de la canasta básica son influenciados directamente por el incremento a dicha tasa de inflación.

A continuación se detalla la proyección de los costos para los primeros cinco años de existencia del proyecto:

#### **Cuadro 10 Internet Express Proyección de los costos de ventas incrementados por la tasa de inflación De enero a diciembre de cada año -Cifras expresadas en Quetzales-**

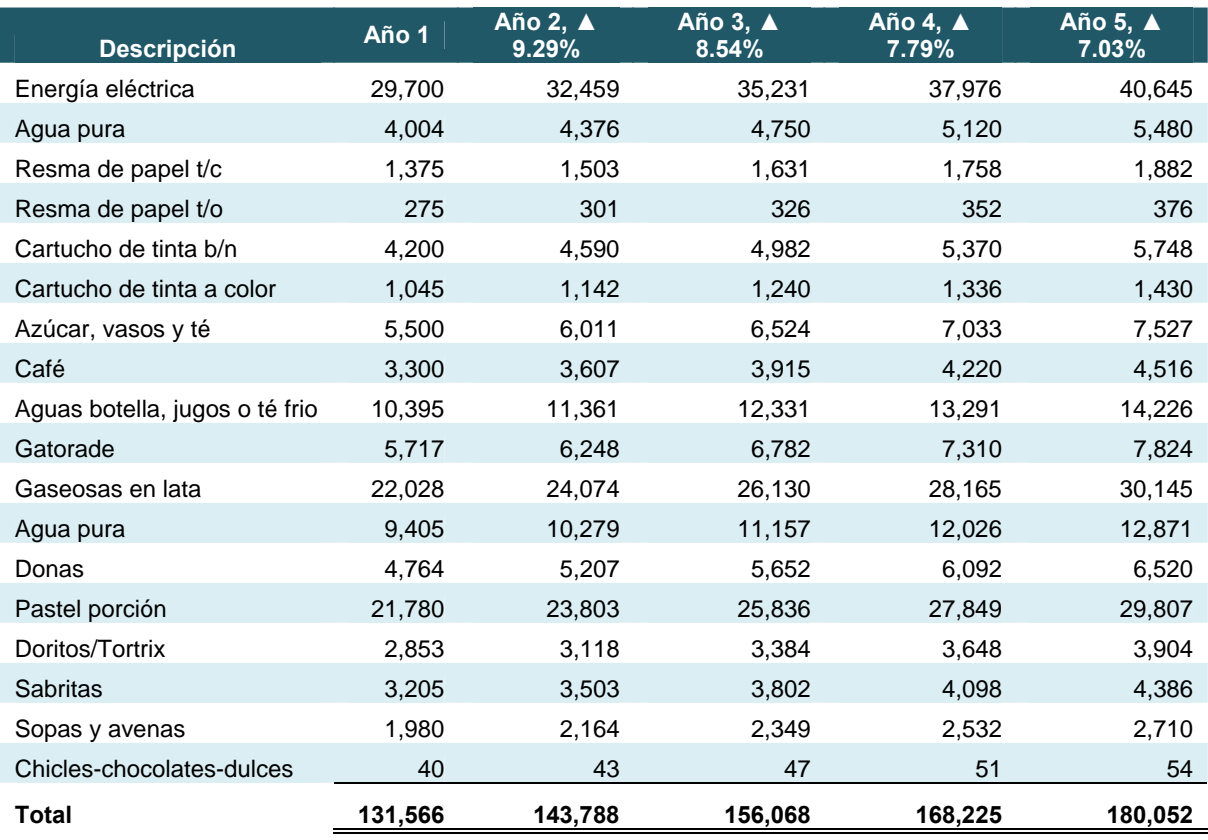

Como se puede observar en el presente cuadro los costos de ventas proyectados para el segundo año equivalen Q143,788 y para el quinto año ascienden a Q180,052, esto deriva del incremento proyectado de precios de bienes y servicios de la canasta básica.

#### **6.3.4 Estado de resultados proyectado**

Es un estado financiero que muestra los productos y gastos que obtendrá el proyecto en un período determinado, el cual se presenta a continuación:

#### **Cuadro 11 Internet Express Estado de resultados proyectado De enero a diciembre de cada año -Cifras expresadas en Quetzales-**

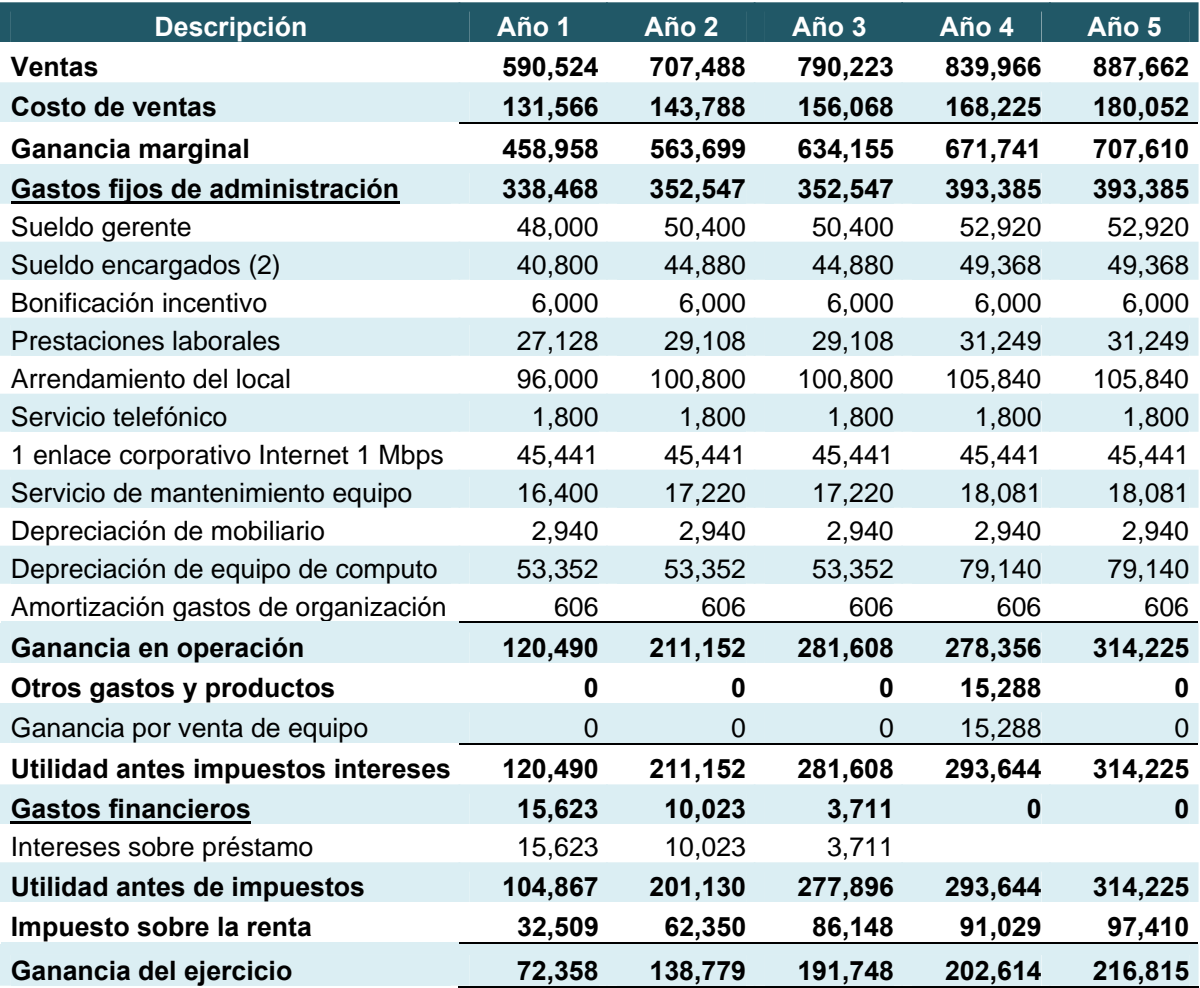

El estado de resultados del primer año de existencia del proyecto fue elaborado con base a la siguiente información:

- Reportes de venta e información financiera proporcionada por una empresa que presta el servicio de Internet dentro de la Ciudad Universitaria.
- Cotizaciones de empresas proveedoras de alimentos y bebidas.
- Cotizaciones presentadas por la empresa Telecomunicaciones de Guatemala, S.A.
- Información proporcionada por la Dirección Adjunta de la Facultad de Ciencias Económicas de la Universidad de San Carlos de Guatemala.

La información indicada anteriormente fue comparada con Estados Financieros de otras empresas dedicadas al mismo servicio, por lo que se consideran razonables.

La proyección del segundo al quinto año en relación a las ventas fue calculado tomando como base la Tasa Mínima Atractiva de Rendimiento –TMAR- de cada año menos el Margen de Utilidad Neta del año anterior y multiplicado este resultado por el valor de las ventas del año anterior.

Los costos del segundo al quinto año fueron calculados incrementando al año anterior la tasa de inflación proyectada para cada año.

En relación a los gastos fijos de administración se tomó el criterio de incrementar el valor de los sueldos y salarios en el segundo y quinto año en la siguiente proporción: 10% para los encargados y 5% para el Gerente Financiero Administrativo.

Se consideró un aumento en el valor del arrendamiento del local equivalente a un 5% en el segundo y quinto año de existencia de la empresa.

En relación al enlace corporativo de Internet de 1 Mbps se consideró mantener un tipo de cambio equivalente al Q 7.65 por dólar.

El servicio de mantenimiento para el primer año será de Q 16,400, mismo que se detalla a continuación:

#### **Cuadro 12 Internet Express Servicio de mantenimiento De enero a diciembre del primer año -Cifras expresadas en Quetzales-**

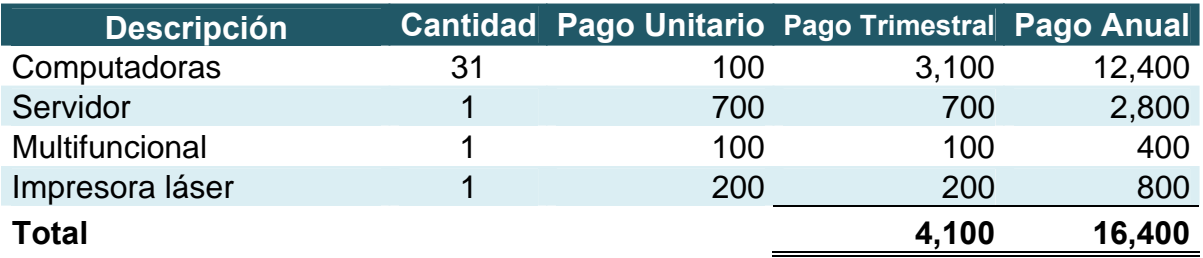

Se estima un incremento al precio del mantenimiento al equipo de computación del 5% a partir del segundo y cuarto año.

El valor de las depreciaciones es incrementado a partir del cuarto año de existencia del proyecto, derivado de la adquisición de nuevo equipo de computación.

## **6.3.5 Balance de situación financiera proyectado**

Es un estado financiero que refleja los activos, pasivos y el patrimonio de una empresa, el cual se detalla a continuación:

#### **Cuadro 13 Internet Express Balance de situación financiera proyectado De enero a diciembre de cada año -Cifras expresadas en Quetzales-**

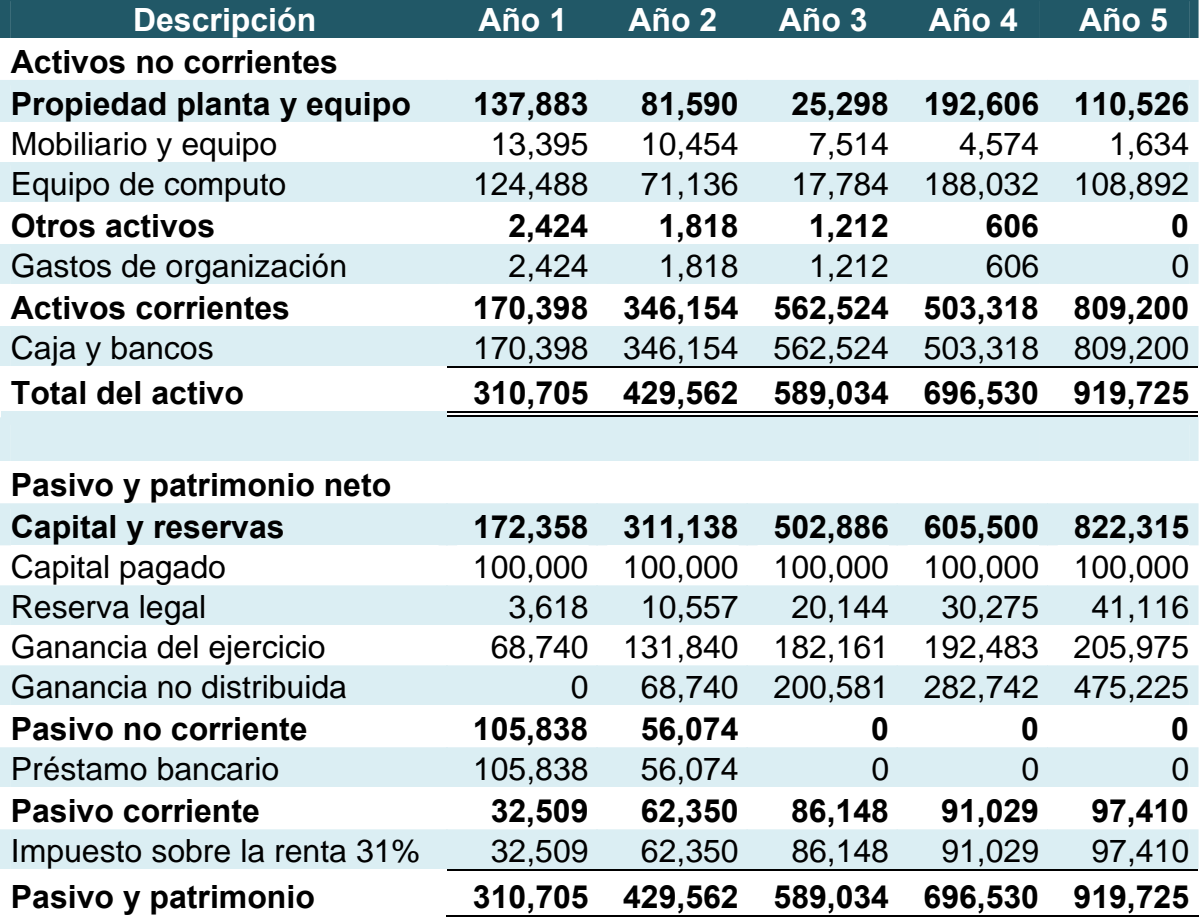

Como política financiera de la empresa, al finalizar el tercer año de existencia del proyecto se deberá trasladar al inversionista el 47% de las ganancias no distribuidas, mismas que ascenderán a Q 100,000.

El patrimonio neto de la empresa en el primer año será de Q 172,358 y de Q 822,315, al final de los cinco años, lo cual muestra un aumento aproximado del 377% con respecto al primer año de existencia del proyecto, esto deriva que se consideró tomar las siguientes políticas:

- Distribuir las ganancias hasta después del tercer año de existencia del proyecto
- Reinvertir las ganancias en la adquisición de nuevo equipo de computación
- Utilizar únicamente el valor necesario como parte del capital de trabajo de la empresa.

## **6.3.6 Reinversión y venta de equipo obsoleto**

Como se muestra en los estados financieros presentados anteriormente según políticas financieras de la empresa se planta reinvertir parte de las ganancias acumuladas durante los primeros tres años de ejercicio del Café Internet en la adquisición de nuevo equipo de computación, mismo que se detalla a continuación:

#### **Cuadro 14 Internet Express Reinversión en nuevo equipo de computación -Cifras expresadas en Quetzales-**

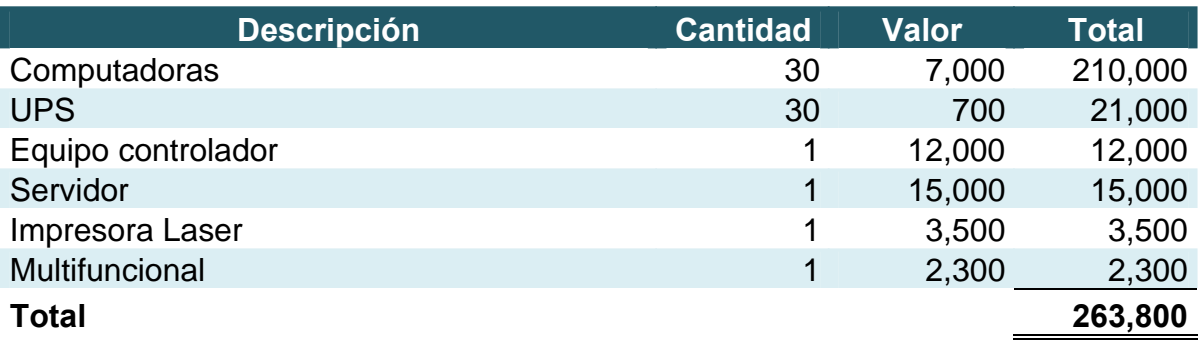

El equipo indicado anteriormente deberá tener como mínimo las siguientes características:

#### **Computadoras**

- Procesador intel core 2 duo de 2.2 Ghz
- Monitor LCD de 22"
- Disco duro de 320 GB
- Tarjeta de video de 256 MB
- Memoria RAM de 3 GB
- Seis puertos USB
- Lectora de CD y DVD
- Cámara WEB
- Mouse óptico
- Teclado en español
- Windows XP
- Office 2007 en español

# **Equipo controlador**

- Procesador Intel Core Cuarduo de 4 Ghz
- Monitor LCD de 22"
- Disco duro de 720 GB
- Memoria RAM de 8 GB
- Seis puertos USB
- Linux
- Mouse y teclado inalámbrico
- Quemadora CD y DVD

## **Servidor**

- Procesador Intel Core Cuarduo de 4 Ghz
- Monitor LCD de 22"
- Discos duros de 1.5 TB
- Memoria RAM de 8 GB
- Seis puertos USB
- Linux
- Mouse y teclado inalámbrico
- Quemadora CD y DVD

También se deberá adquirir 30 UPS de un mínimo de 500 VA, una impresora laser y un multifuncional laser a color.

Asimismo se venderá el equipo de computación obsoleto, mismo que se detalla a continuación:

## **Cuadro 15 Internet Express Venta de equipo obsoleto -Cifras expresadas en Quetzales-**

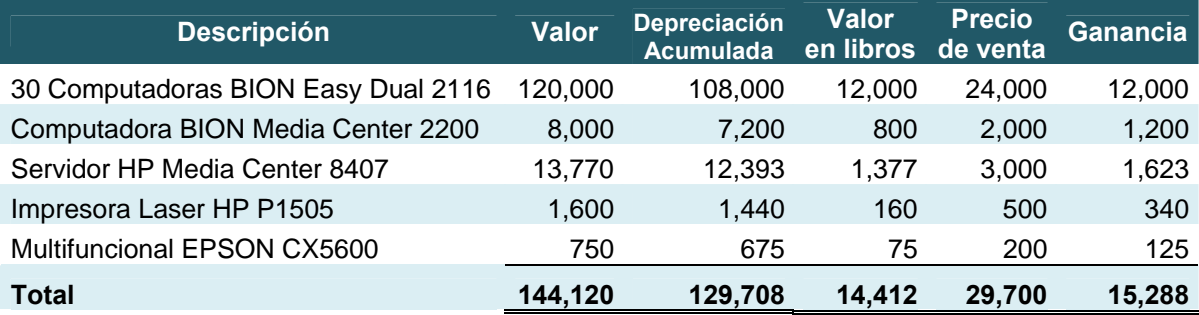

Como se puede observar en el cuadro anterior en la venta de equipo de computación obsoleto se obtendrá un total de Q 15,288 como ganancia en la venta de activos fijos.

# **6.3.7 Flujo de caja proyectado**

Para evaluar la circulación del efectivo durante los primeros cinco años de existencia del proyecto, se elaboró un flujo de caja, el cual se detalla a continuación:

## **Cuadro 16 Internet Express Flujo de caja proyectado De enero a diciembre de cada año -Cifras expresadas en Quetzales-**

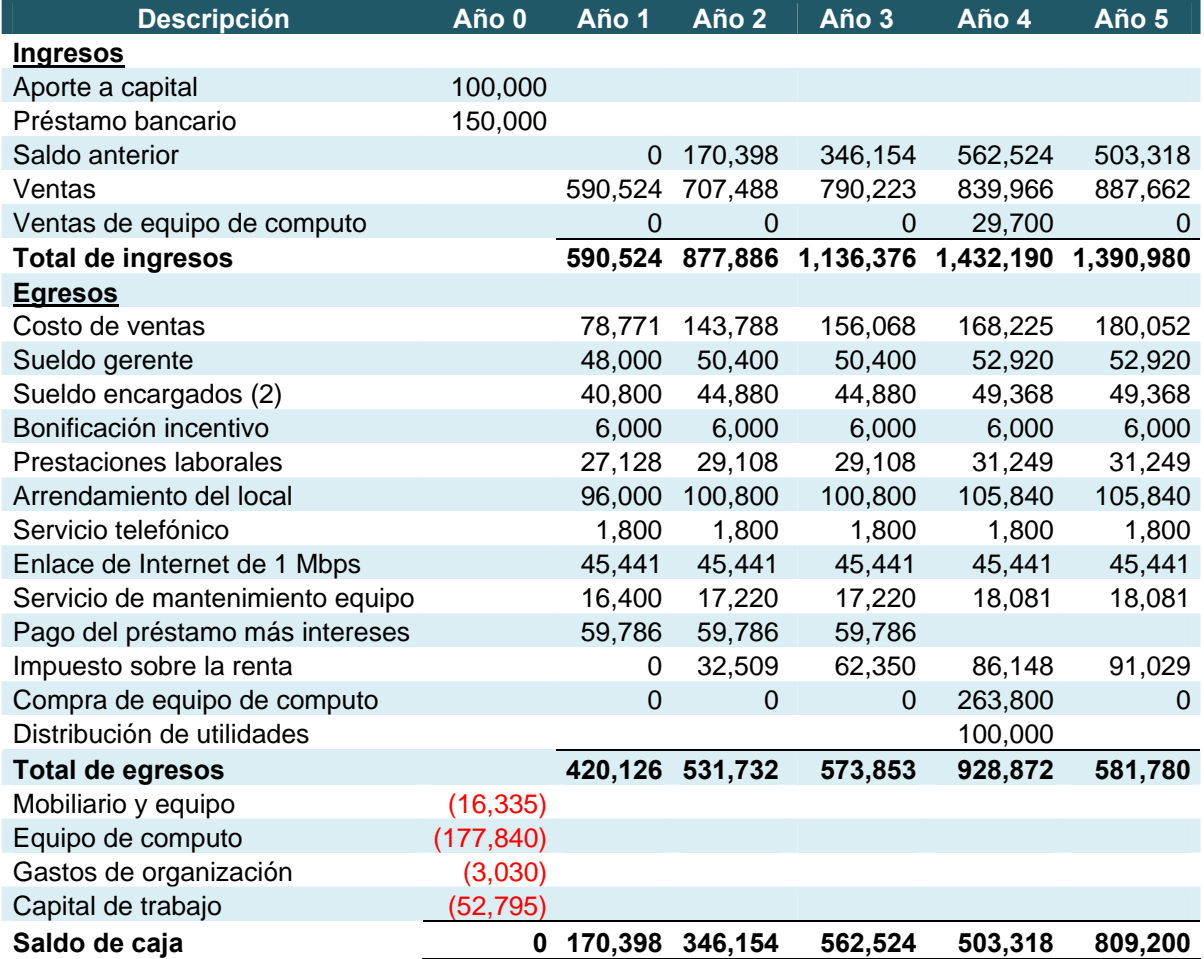

Entre los ingresos se pueden incluir los derivados de las ventas, así como el remanente del período anterior y en los egresos los desembolsos de efectivo en el pago a proveedores, sueldos y salarios y otros gastos.

# **7. EVALUACIÓN FINANCIERA**

La evaluación financiera consistió en analizar la información financiera (Estado de Resultados, Balance de Situación Financiera y Flujo de Caja) mediante razones o índices financieros, con el propósito de establecer la razonabilidad en el tiempo de recuperación, la administración de los activos, la administración de la deuda, la rentabilidad de la empresa, el punto de equilibrio y el valor actual neto.

operaciones contables, a través de este procedimiento se demostró la viabilidad del proyecto, esto se logró mediante el empleo de las razones o índices financieros, los cuales se detallan a continuación:

# **7.1 Recuperación de la inversión**

Se divide en la tasa de recuperación de la inversión y del tiempo de recuperación de la inversión.

- Tasa de recuperación de la inversión

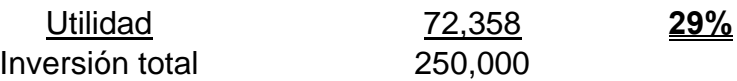

Lo anterior indica que con las utilidades del primer año se recuperará un 29% de la inversión total.

Es importante indicar que para el presente cálculo no se toman en cuenta los saldos de las depreciaciones y amortizaciones.

Tiempo de recuperación de la inversión

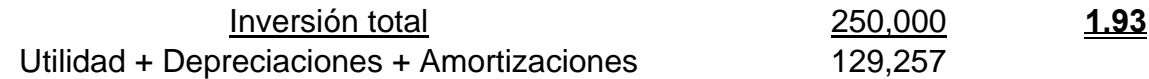

Se estima que la inversión inicial se recupera al año 11 meses de existencia del proyecto, lo cual se considera adecuado en vista que según la hipótesis plantada en los primeros capítulos del presente informe, se proyecta recuperar la inversión durante los dos primeros años de inicio de operaciones del Café Internet.

# **7.2 Administración de activos**

Estos indicadores miden la eficiencia para administrar los activos tal y como se muestra a continuación:

## Rotación de los activos fijos

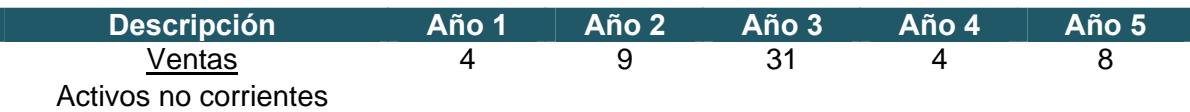

Este indicador muestra la eficiencia de la empresa para utilizar el equipo para ayudar generar ventas, en el presente caso es de 4 veces para el primer año y ascendió hasta 8 veces el quinto año, esto se debe al incremento de las ventas y a la reinversión en adquisición de nuevo equipo de computación a partir del cuarto año de existencia del proyecto.

Lo descrito anteriormente se considera adecuado, en vista que con el valor de las ventas se logra cubrir hasta 4 veces el valor de los activos no corrientes en el año 1.

## - Rotación de los activos totales

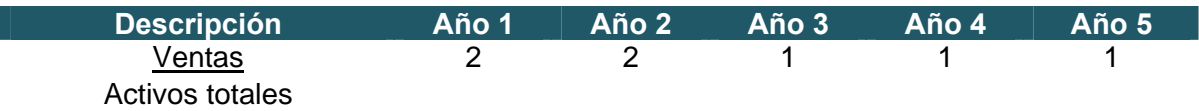

Este índice muestra cuantas veces es cubierto el valor de los activos totales con el valor de las ventas de cada año, en el presente caso es de 2 veces en el primer años y desciende hasta una vez el quinto año, esto se debe al incremento de las ventas y a las políticas internas de reinvertir las ganancias en la adquisición de nuevo equipo de computación, así como repartir utilidades equivalentes al 47% de las ganancias no distribuidas de los tres primeros años de existencia del proyecto.

Por lo anteriormente expuesto se consideran razonables los índices descritos en el cuadro anterior.

Razón circulante

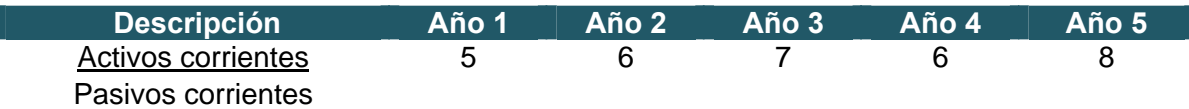

El presente indicador muestra la capacidad de la empresa para cubrir sus deudas a corto plazo con el saldo en efectivo, cuentas por cobrar y el inventario, para el presente caso se logró cubrir dichas deudas 5 veces el primer año y hasta 8 veces el quinto año, esto se debe a que en el presente caso, para el pasivo corriente únicamente se incluye el valor del Impuesto Sobre la Renta, mismo que es cancelado anualmente.

Lo anterior se considera conveniente derivado de que en el análisis financiero se cree razonable si sobrepasa de uno.

## **7.3 Administración de deuda**

Estos indicadores muestran el apalancamiento financiero de la empresa y a su vez la capacidad de la misma para financiarse con capital interno o externo.

## - Endeudamiento

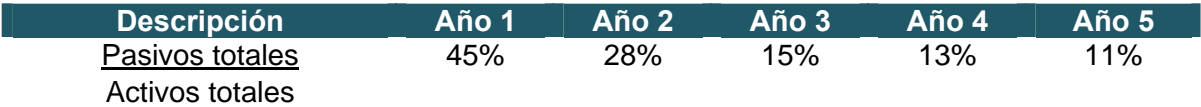

Las deudas de la empresa a largo y corto plazo representan únicamente el 44% de los activos de la misma durante el primer año y de hasta el 10% en quinto año, esto se debe a que el préstamo bancario es cancelado durante el tercer año de existencia del proyecto.

Estos índices se consideran apropiados en vista que en el caso de alguna contingencia, los pasivos totales podrían ser cubiertos hasta diez veces por los activos totales.

#### Relación deuda a capital

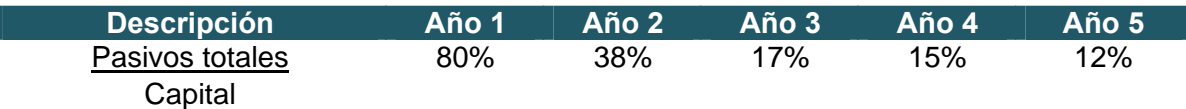

El patrimonio total de la empresa se encuentra comprometido en un 80%, para el pago de las deudas a largo y corto plazo en el primer año de existencia del proyecto de hasta un 12% durante el quinto año, esto se debe a que el préstamo bancario es cancelado durante el tercer año de ejecución del proyecto y el valor del capital es incrementado por el rubro de ganancias no distribuidas, en vista que no se realizarán distribución de utilidades hasta después del quinto año.

#### Cobertura de intereses

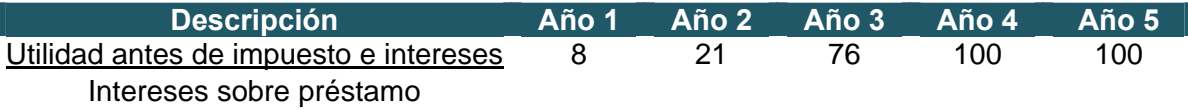

Mide la capacidad de la empresa para pagar los intereses bancarios sobre préstamos, para el presente caso se puede cubrir dichos intereses ocho veces en el primer año y hasta 76 veces el tercer año.
Lo anterior se debe a que los intereses sobre préstamos bancarios son pagados en su totalidad durante el tercer año de existencia del proyecto, por lo cual dicho índice se considera adecuado.

### **7.4 Rentabilidad**

Muestran el efecto de la liquidez, la administración de los activos y las deudas sobre los resultados operativos.

Margen de utilidad bruta

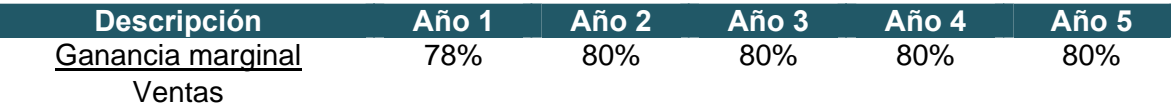

La presente razón indica si las ventas son demasiado bajas o los costos son demasiado altos, como se puede observar se obtiene una utilidad bruta del 78% para el primer año y de 80% del segundo al quinto año, esto se debe a que mantiene una equidad en el incremento a las ventas en relación al incremento de los costos durante los cinco años proyectados.

Por lo anteriormente expuesto el margen de utilidad bruta se considera conveniente, en vista que los costos totales únicamente representan el 20% de las ventas durante los cinco años proyectados.

Margen operativo

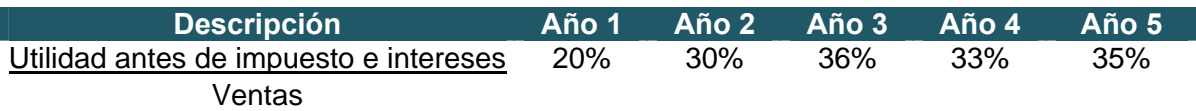

Como se puede observar en el cuadro anterior la utilidad antes de impuestos e intereses representa el 20% en relación a las ventas del primer año de existencia del proyecto y de hasta un 35% durante el quinto año, esto se debe al incremento al valor de las ventas y a la relativa estabilidad en los gastos fijos de administración, por lo cual dicho índice se considera adecuado.

### Rendimiento sobre las ventas

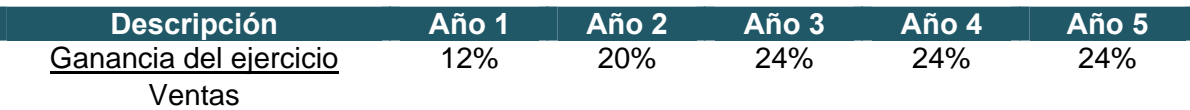

Este índice mide en porcentaje de utilidad por cada quetzal de ventas, como se puede observar en el cuadro anterior en el primer año de existencia del proyecto se obtuvo un 12% (12 centavos de ganancia por cada quetzal de ventas) el cual ascendió a 24% durante el quinto año (24 centavos de ganancia por un quetzal de ventas).

Lo anterior se debe al porcentaje de incremento aplicado al valor de las ventas, por lo cual se considera razonable dicho porcentaje.

# Ecuación DU PONT

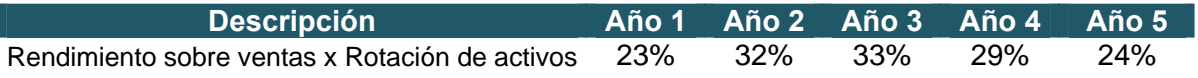

Este índice proporciona una idea del rendimiento global sobre la inversión ganada por la empresa, para el presente caso se puede observar que para el primer año se obtiene un 23% y al quinto año desciende a un 24%, esto se debe a que ambos rubros incrementa en forma desigual, sin embargo dicho índice se considera adecuado en vista que por cada quetzal invertido en los activos totales se genera hasta 32 centavos de utilidad neta.

### Rendimiento sobre el capital contable

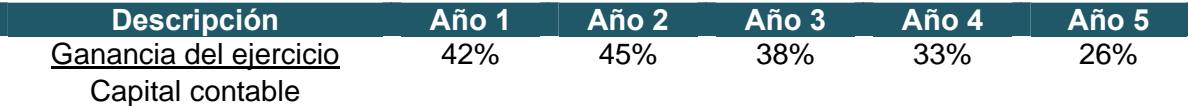

Este indicador muestra cuánto gana el inversionista por el dinero que tiene en la empresa y por ende es un factor que influye para hacer atractiva a una empresa para los inversionistas. En el presente caso es razonable derivado que para el primer año es mayor en un 8% a la Tasa Mínima Atractiva de Rendimiento - TMAR-.

### **7.5 Análisis de volumen de operación**

El punto de equilibrio es el índice que muestra el nivel cero, o sea cuando los ingresos son iguales a los gastos devengados, a continuación se detalla la fórmula que se utilizará para este indicador:

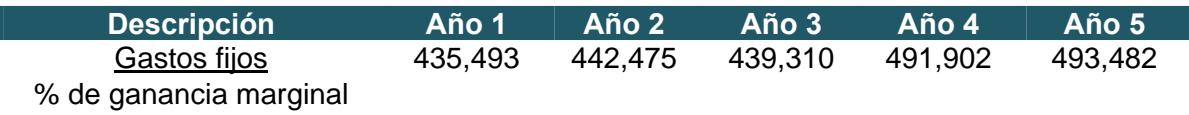

El cálculo anterior se considera apropiado derivado que por ventas de Q435,493, en el primer año se obtendrá el punto cero donde no existen ni pérdidas ni ganancias, mismo que representa el 74% de las ventas, sin embargo para el quinto año el punto cero se alcanza con apenas el 56% de las ventas.

### Capital de trabajo

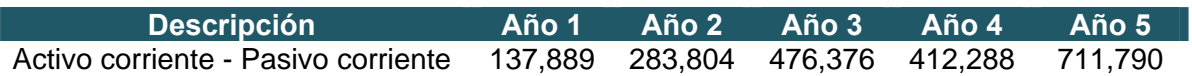

El anterior cálculo muestra que se cuenta con Q 137,889, en el primer año de existencia del proyecto y hasta Q 711,790 en el quinto año para efectuar las operaciones básicas de la empresa, esto deriva que para el presente caso en el pasivo corriente únicamente se incluye el Impuesto Sobre la Renta -ISR- el cual es cancelado anualmente, asimismo el saldo de la cuenta caja y bancos que ha sido incrementado por las ganancias de ejercicios anteriores, mismo que es utilizado para la reinversión en adquisición de nuevo equipo de computación y el pago de dividendos.

- Porcentaje de margen de seguridad

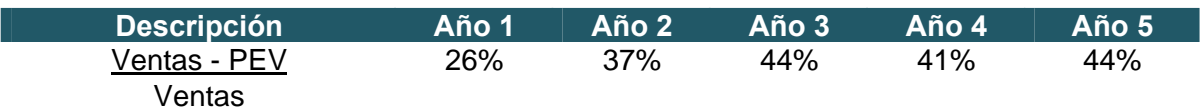

Es la cantidad que excede el monto vendido al punto de equilibrio, para el presente caso se considera aceptable el porcentaje de 26% en el primer año y de hasta 44% para el quinto año, por lo cual se considera confiable para obtener ganancias.

# **7.6 Valor Actual Neto -VAN-**

El VAN es el valor actual de un flujo de efectivo futuro o de una serie de flujo de efectivo, si un proyecto tiene un VAN positivo generará un rendimiento mayor que lo que necesita para reembolsar los fondos proporcionados por los inversionistas, y ese rendimiento excesivo se acumulará únicamente para uso de los accionistas de la empresa.

A continuación se presenta el cálculo de dicho índice financiero:

# − Flujos de efectivos proyectados

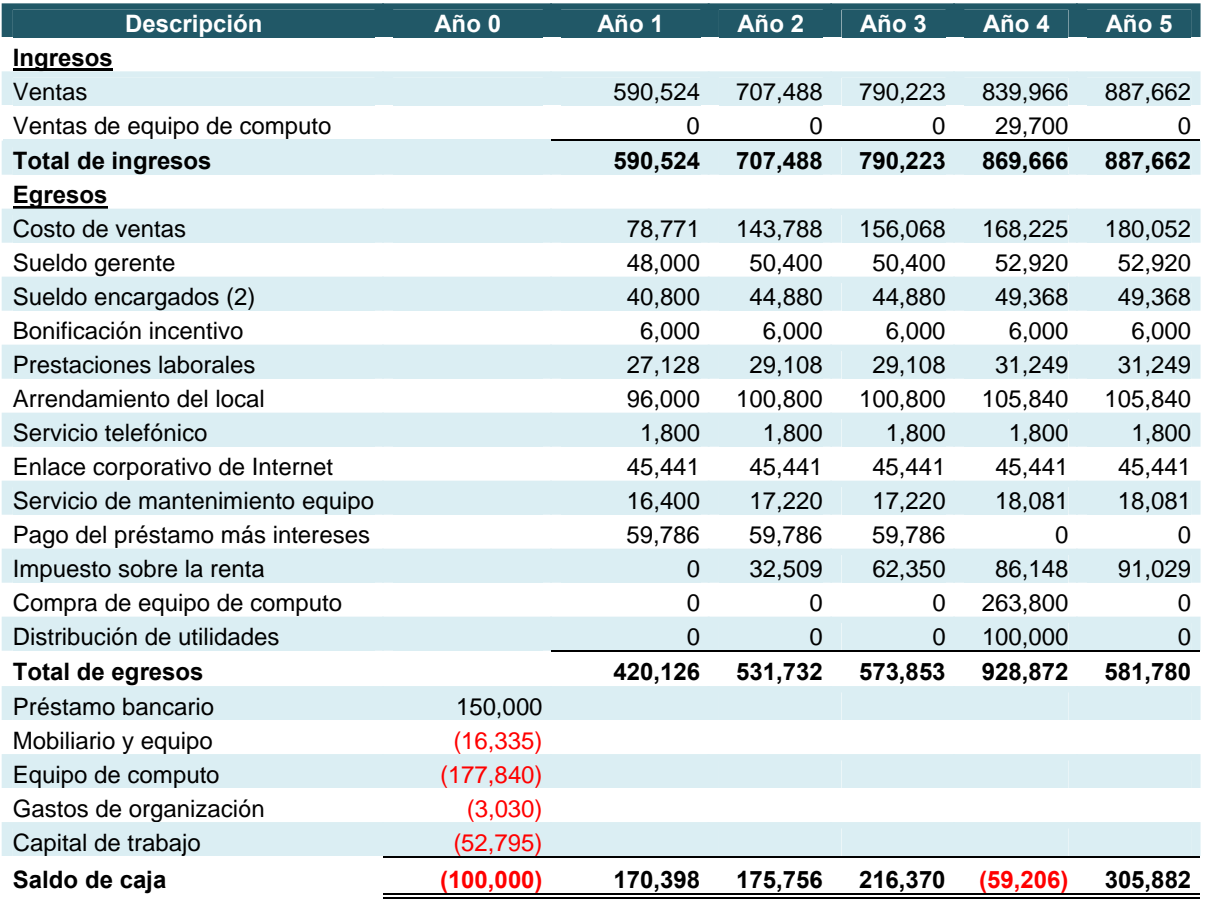

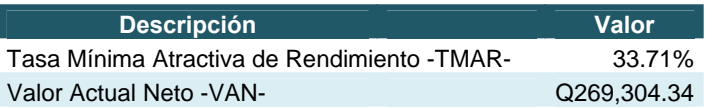

Como se puede ver en el cuadro anterior con una Tasa Mínima Atractiva de Rendimiento –TMAR- de 31.71 y un inversión inicial de Q 250,000, se estima que el proyecto tendrá un valor Actual neto de Q 269,304, adicionales al valor de dicha inversión.

### **CONCLUSIONES**

- 1. Con base al Estudio Técnico, el proyecto es viable, en relación a la infraestructura de los salones del edificio S-10 para la instalación del sistema en red y la distribución del equipo de computación que será necesario para la implementación del Café Internet, asimismo los procedimientos administrativos para el alquiler de computadoras, impresión de documentos, escaneo digital y venta de suministros planteados en el presente estudio son prácticos, sencillos y fáciles de adecuar.
- 2. Se constató en el Estudio Administrativo-Legal, que el procedimiento administrativo planteado ante la Dirección General de Administración, Asuntos Jurídicos, Junta Directiva, Dirección Adjunta y Asociación de Estudiantes de la Facultad de Ciencias Económicas de la Universidad de San Carlos, para obtener un local en arrendamiento dentro de la Ciudad Universitaria, es viable siempre y cuando se cuente con el apoyo de las autoridades de esta Casa de Estudios.
- 3. Se estableció en la Evaluación Financiera que es adecuado realizar la inversión de Q 250,000, en el presente proyecto, derivado de lo siguiente:
- La inversión inicial se recupera en el año 11 meses de existencia del proyecto, lo que se considera adecuado derivado que la hipótesis planteaba en la introducción del presente trabajo de investigación se recuperaría la inversión durante los primeros dos años de inicio de operaciones de la empresa.
- Se constato la razonabilidad de la administración de la deuda, en vista que el endeudamiento representa únicamente el 45% de los activos totales, los pasivos constituyen el 80% del capital invertido y la utilidad antes de impuestos e intereses cubren 8 veces el valor de los intereses bancarios, asimismo las razones de liquides muestran que la utilidad bruta sobrepasa el 78%, los

costos representa únicamente el 22% y se obtiene una ganancia neta equivalente al 12%, todo lo anterior en relación de las ventas anuales.

- Se constató que con una Tasa Mínima Atractiva de Rendimiento –TMAR- de 31.77 para el primer año de operaciones de la empresa se estima que el proyecto tendrá un Valor Actual neto de Q 269,304.

### **RECOMENDACIONES**

- 1. Se recomienda a los empresarios interesados en invertir en nuevos negocios dentro de la Ciudad Universitaria, poner en marcha el proyecto de "Implementación de un Café Internet para Estudiantes de la Universidad de San Carlos de Guatemala –USAC-" en el edificio S-10, derivado de la adecuada infraestructura para la instalación del sistema en red y la distribución del equipo de computación, asimismo llevar a cabo los procedimientos administrativos para el alquiler de computadoras, impresión de documentos, escaneo digital y venta de suministros planteados en el presente proyecto en vista que son prácticos, sencillos y fáciles de adecuar.
- 2. Que los inversionistas lleven a cabo el procedimiento administrativo para obtener un local en arrendamiento dentro de la Ciudad Universitaria, planteado en el numeral 5.6 del presente informe, en vista que se considera viable para la realización del proyecto en mención.
- 3. Se considera adecuado efectuar el proyecto de implementación de un Café Internet para en el edificio S-10 de la Ciudad Universitaria, derivado del tiempo de recuperación de la inversión, razones de administración de activos, de administración de deuda, rentabilidad, punto de equilibrio, tasa interna de retorno y valor actual neto.

# **BIBLIOGRAFÍA**

- 1. BANCO DE GUATEMALA, Encuesta de expectativas de inflación al panel de analistas privados –EEI-, julio 2008, [www.banguat.gob.gt.](http://www.banguat.gob.gt/)
- 2. BARRIOS PÉREZ, LUIS EMILIO. Guía Fiscal del Contador 2003, Ediciones Legales Comerciales e Industriales, Guatemala 2003, 559 Páginas.
- 3. BRIGHAM, EUGENE F. Y HOUSTON JOEL F., Fundamentos de Administración Financiera, decima edición, 4723 N.W. 53rd Ave., Suite A Gainesville Florida, Enero 2003, 831 páginas.
- 4. CONGRESO DE LA REPÚBLICA DE GUATEMALA. Código de Comercio y sus Reformas, Decreto número 2-70, Año 2007. 279 Páginas.
- 5. CONGRESO DE LA REPÚBLICA DE GUATEMALA. Ley del Impuesto al Valor Agregado, Decreto 27-92 y Acuerdo 311-97. Taller de impresiones Ediciones Arriola, Año 1992. 102 Páginas.
- 6. CONGRESO DE LA REPÚBLICA DE GUATEMALA. Ley del Impuesto Sobre la Renta, Decreto 26-92, Taller de impresiones Ediciones Legales, Año 2003. 123 Páginas.
- 7. DENIS GORFINKIEL Y EDUARDO GUDYNAS, Calificación y Evaluación del Riesgo País Alternativo*, [www.econmiasur.com/publicaciones/OtroRiesgoPais3.pdf.](http://www.econmiasur.com/publicaciones/OtroRiesgoPais3.pdf)*
- 8. SAPAG CHAÍN, NASSIR. Proyectos de Inversión Formulación y Evaluación, Pearson Educación de México, S.A., I edición, México 2007, 488 Paginas.
- 9. SUPERINTENDENCIA DE BANCOS, Tasas de interés aplicadas por las instituciones bancarias y sociedades financieras privadas, semana del 8 al 14 de agosto 2008, [www.sib.gob.gt](http://www.sib.gob.gt/).
- 10. UNIVERSIDAD DE SAN CARLOS DE GUATEMALA, FACULTAD DE CIENCIAS ECONÓMICAS, ESCUELA DE ESTUDIOS DE POSTGRADO. Guía Metodológica para la Elaboración del Plan e Informe de Investigación de Postgrado de Ciencias Económicas, año 2004, 19 Páginas.
- 11. UNIVERSIDAD DE SAN CARLOS DE GUATEMALA, FACULTAD DE CIENCIAS ECONÓMICAS, ESCUELA DE ESTUDIOS DE POSTGRADO. Normativo de Tesis para Optar al Grado de Maestro en Ciencias, año 2004, 30 Páginas.
- 12. UNIVERSIDAD DE SAN CARLOS DE GUATEMALA, Reglamento para la Actividad Comercial en las Instalaciones de la Universidad de San Carlos de Guatemala acta No. 28-2003, año 2003, 9 Páginas.

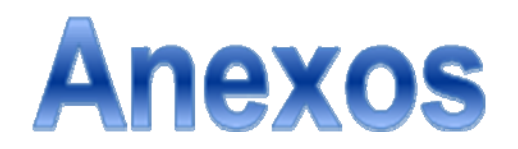

# **ANEXO I**

# **UNIVERSIDAD DE SAN CARLOS DE GUATEMALA FACULTAD DE CIENCIAS ECONÓMICAS MAESTRÍA EN ADMINISTRACIÓN FINANCIERA**

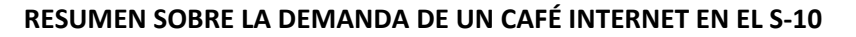

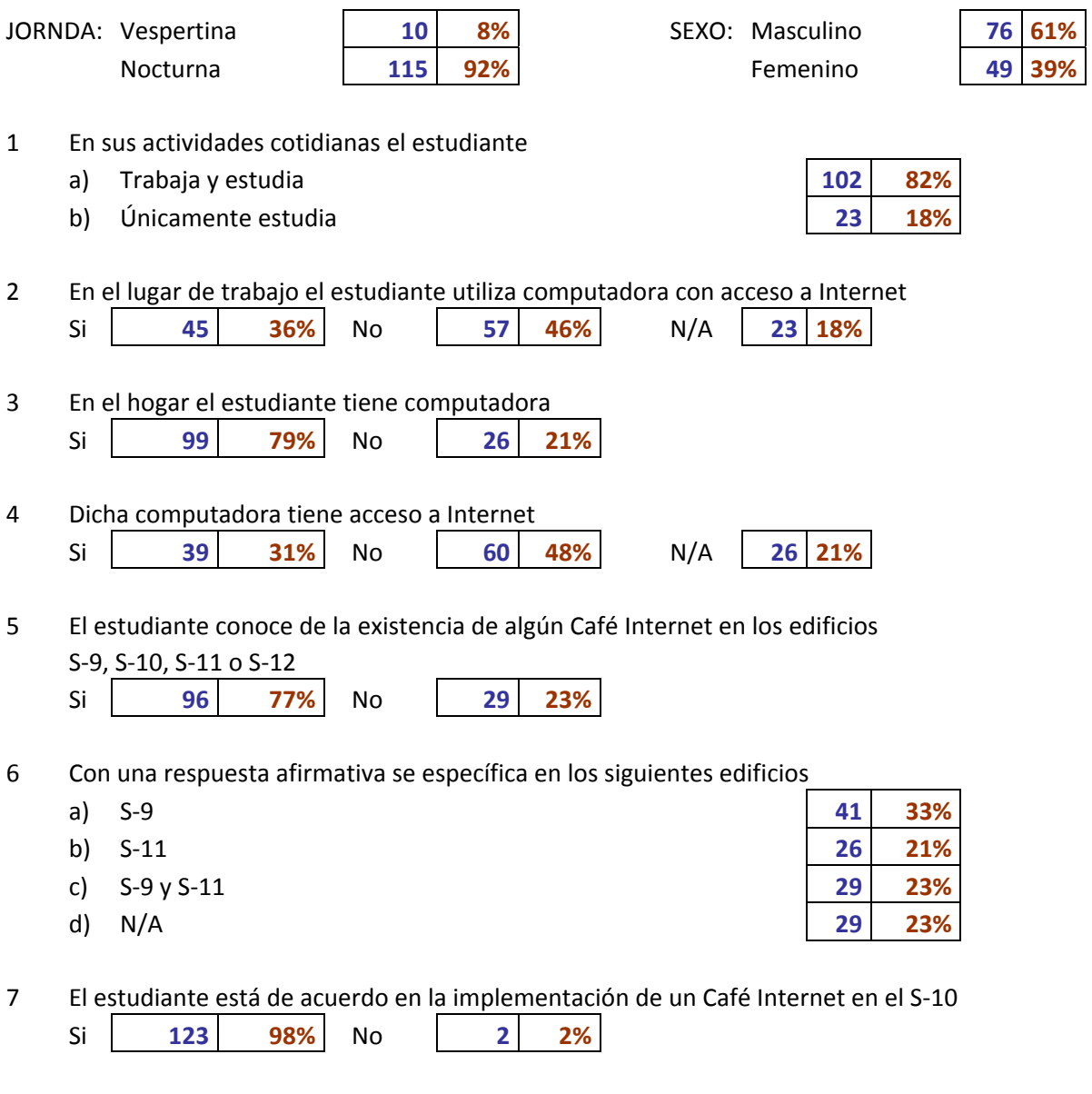

8 El estudiante Haría uso del Café Internet Si **120 96%** No **5 4%**

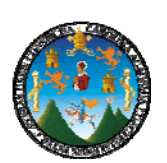

- 9 Los servicios que el estudiante le gustaría que incluyera en el Café Internet
	- a) Alquiler de computadoras con acceso a Internet
	- b) Escaneo digital **97 78%**
	- c) Impresión en blanco y negro
	- d) Impresión a color
	- e) Venta de suministros de computación **76 61%**
	- f) Venta de alimentos y bebidas
	- g) Venta de productos de librería
	- h) No aplica **5 4%**

#### 10 El estudiante utilizaría con frecuencia los siguientes servicios

- a) Alquiler de computadoras con acceso a internet
- b) Escaneo digital
- c) Impresión en blanco y negro
- d) Impresión a color
- e) Venta de suministros de computación **32 26%**
- f) Venta de alimentos y bebidas
- g) Venta de productos de librería **88 70%**
- h) No aplica **5 4%**

#### 11 ¿Qué uso le daría al alquiler de la computadora?

- a) Enviar o recibir correos electrónicos
- b) Consulta de información por internet **100 80%**
- c) Realizar tareas académicas **91 73%**
- d) No aplica **5 4%**

#### 12 ¿Cuánto tiempo alquilaría de una computadora durante la semana?

- a) De 0 a 30 minutos
- b) De 30 minutos a 1 hora
- c) De 1 a 2 horas **26 21%**
- d) De 2 a 3 horas **17 14%**
- e) Más de 3 horas
- 

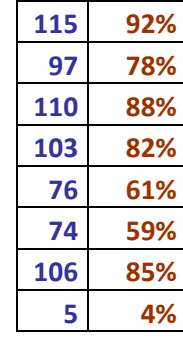

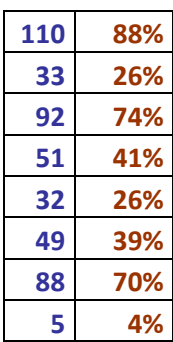

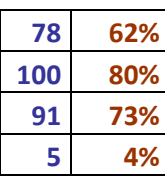

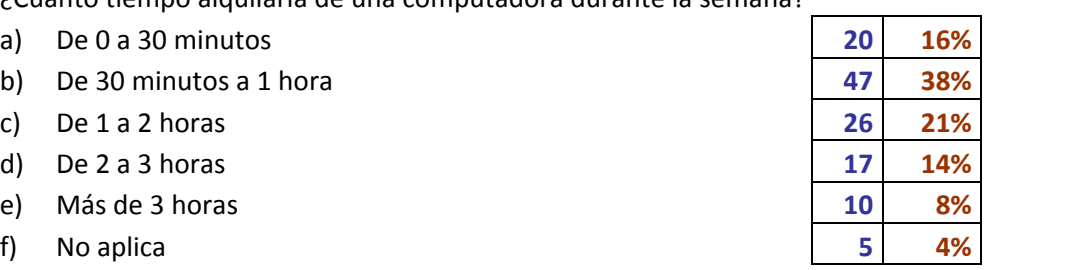

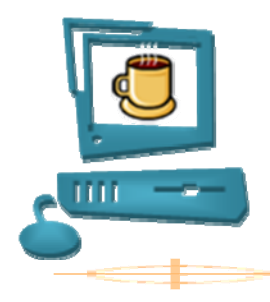

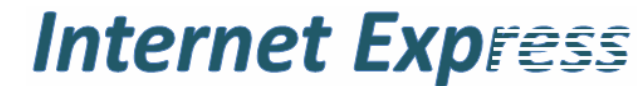

Alquiler de computadoras, acceso a internet, escaneo digital, impresión de documentos, venta de alimentos y bebidas

Universidad de San Carlos de Guatemala Zona 12

**ANEXO II** 

**Internet Express Hoja Membretada** 

# **ANEXO III**

## **Internet Express Factura**

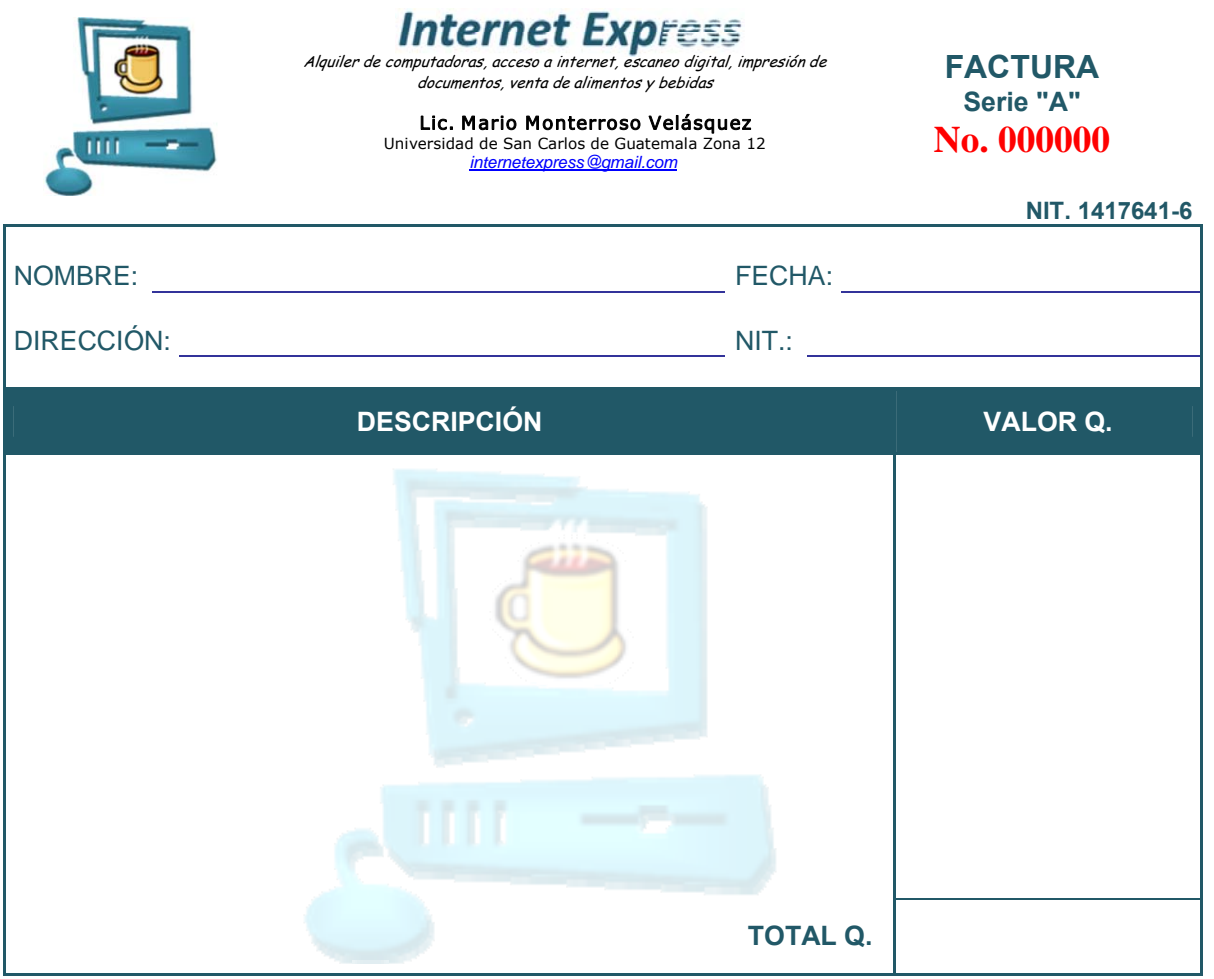

# **ANEXO IV**

### **Internet Express Diagrama de Flujo, Procedimiento para el Arrendamiento de un Local en la Facultad de Ciencias Económicas de la Universidad de San Carlos**

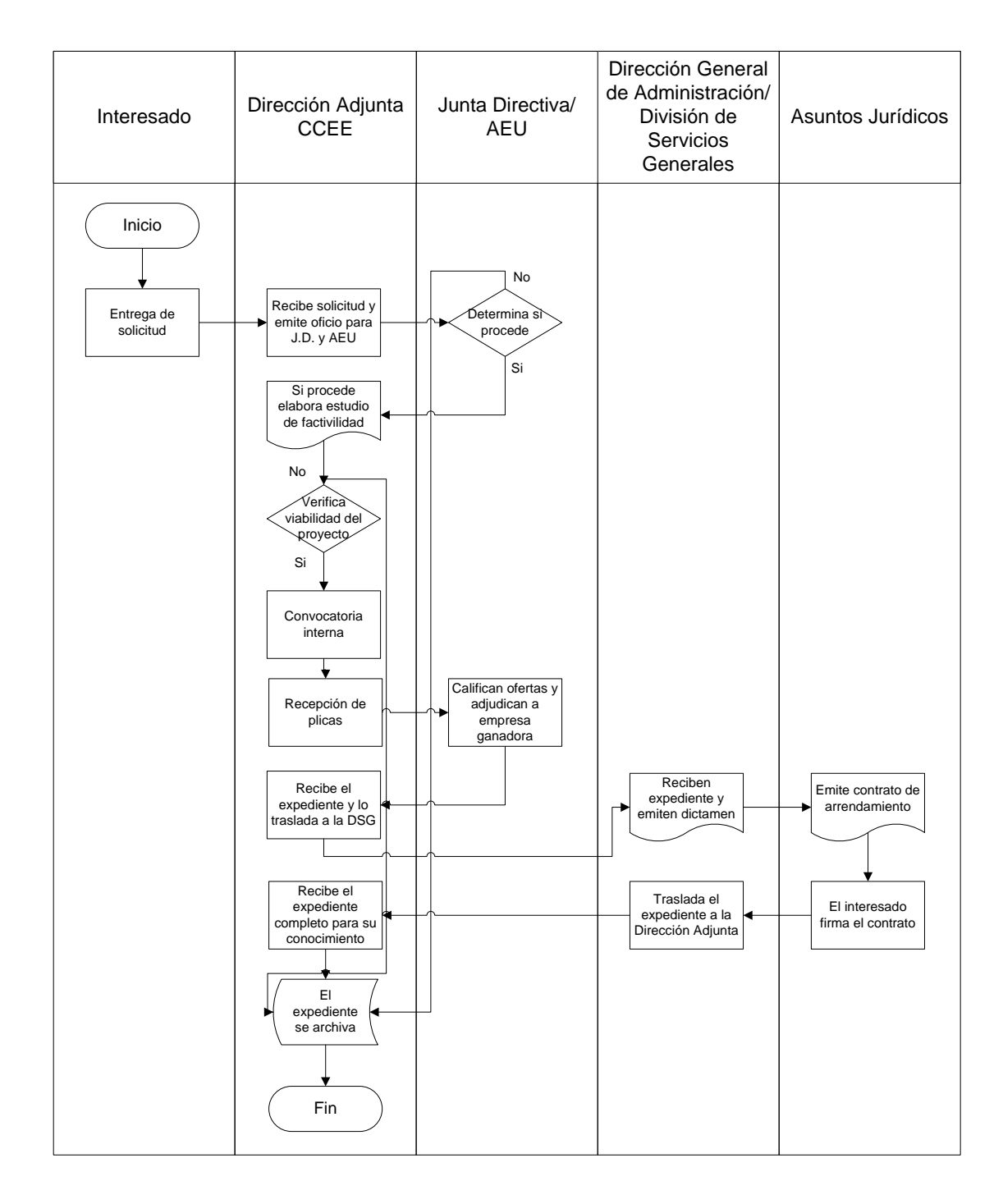

# **ANEXO V**

# **Internet Express Detalle del Plan de Amortización del Préstamo Bancario De Enero a Diciembre de los Tres Primero Años -Cifras Expresadas en Quetzales-**

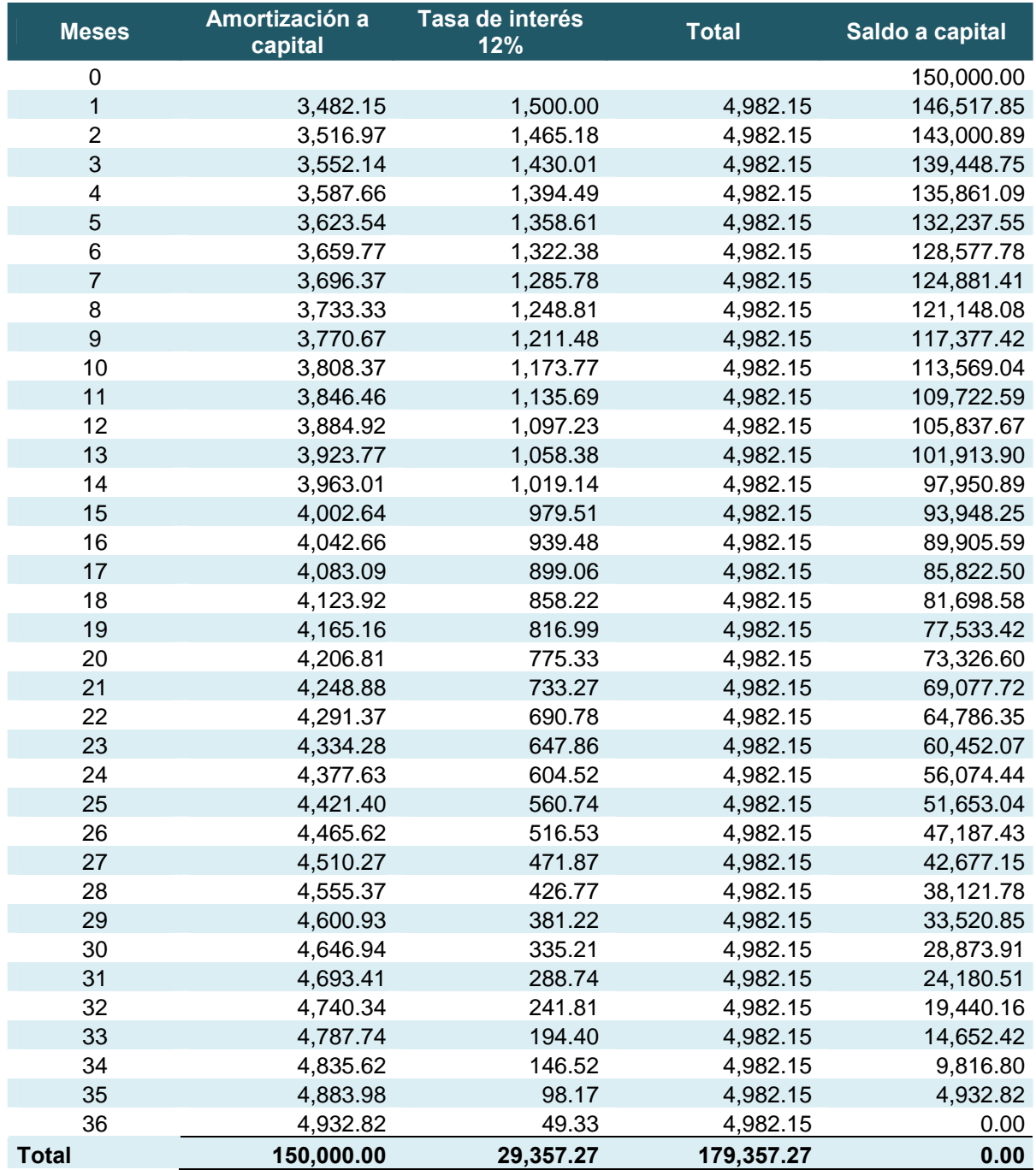

# **ÍNDICE DE GRÁFICAS**

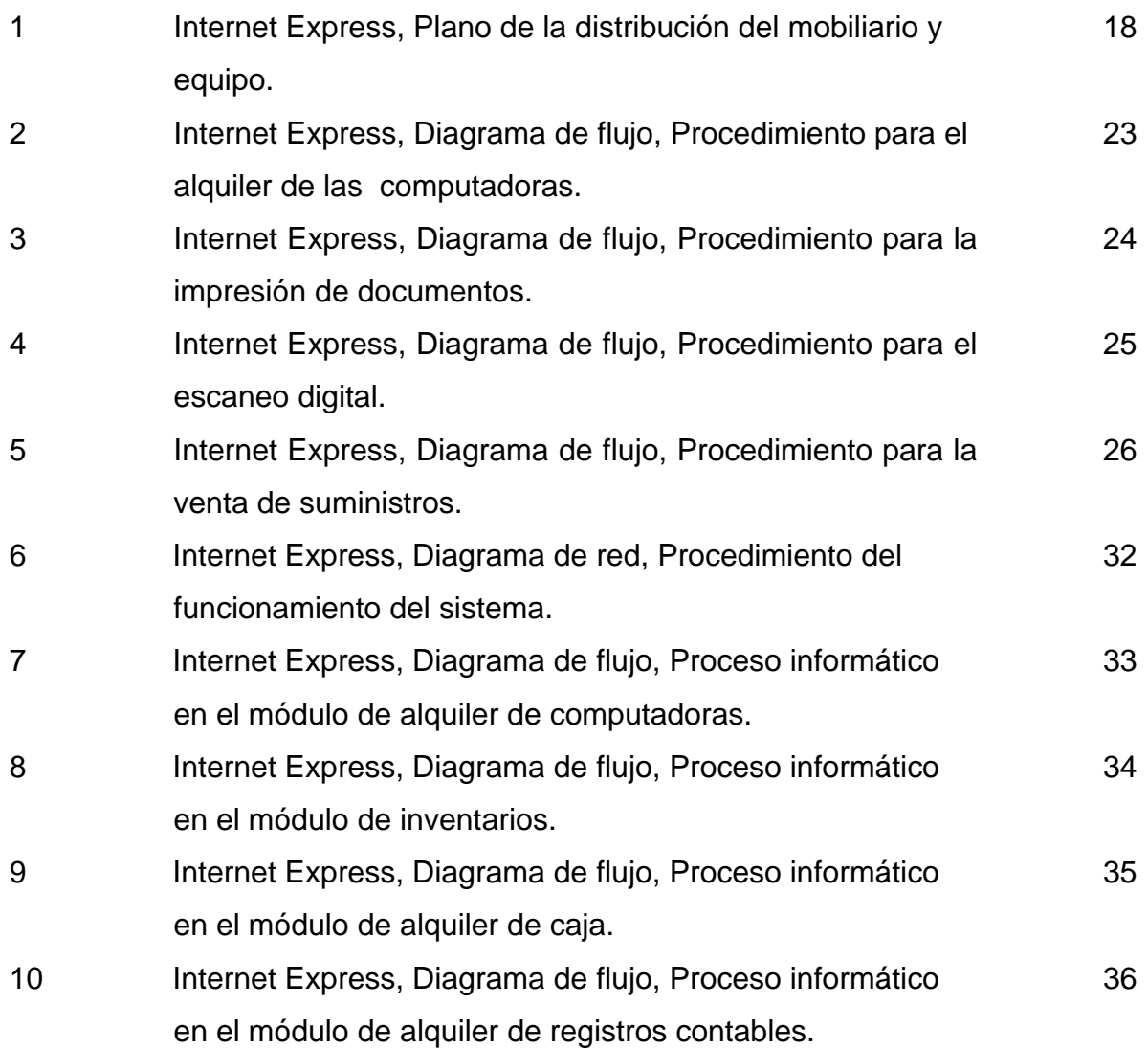

# **ÍNDICE DE CUADROS**

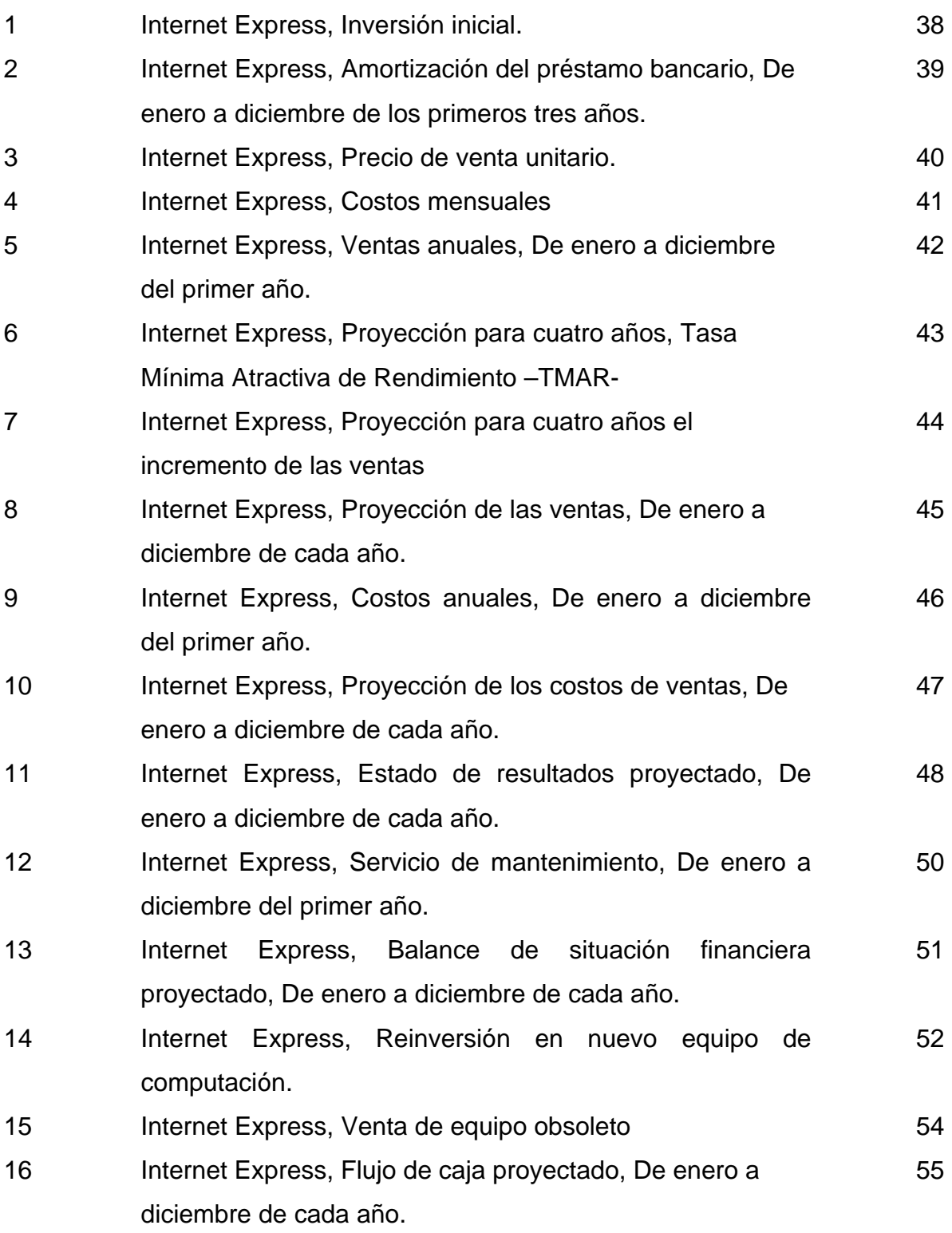

### **GLOSARIO**

**Correo electrónico, e**s el sistema de envío y recepción de correo mediante el uso de un ordenador o computadora u otro dispositivo electrónico, de manera que se utilice una red de área local (LAN)

**Dirección IP,** es un número que identifica de manera lógica y jerárquica a una [interfaz](http://es.wikipedia.org/wiki/Interfaz_de_red) de un dispositivo (habitualmente una [computadora](http://es.wikipedia.org/wiki/Computadora)) dentro de una [red](http://es.wikipedia.org/wiki/Red_de_computadoras) que utilice el [protocolo IP](http://es.wikipedia.org/wiki/Protocolo_de_Internet) (*Internet Protocol*). Es habitual que un usuario que se conecta desde su hogar a [Internet](http://es.wikipedia.org/wiki/Internet) utilice una dirección IP, esta dirección puede cambiar cada vez que se conecta; y a esta forma de asignación de dirección IP se denomina una *dirección IP dinámica* (normalmente se abrevia como *IP dinámica*).

**Internet, e**s la interconexión de redes informáticas que permite a los ordenadores o computadoras conectadas comunicarse directamente, es decir, cada ordenador de la red puede conectarse a cualquier otro ordenador de la red

**LAN,** conjunto de ordenadores o computadoras que pueden compartir datos, aplicaciones y recursos (por ejemplo impresoras). Las computadoras de una red de área local (LAN, *Local Area Network*) están separadas por distancias de hasta unos pocos kilómetros, y se suelen usar en oficinas o campus universitarios. Una LAN permite la transferencia rápida y eficaz de información en el seno de un grupo de usuarios y reduce los costes de explotación.

**Linux,** sistema operativo derivado de UNIX que, manteniendo la generalidad de sus características, como el ser multitarea y basado en bibliotecas dinámicas, puede ser ejecutado en ordenadores o computadoras personales aunque su potencia sea limitada. Su implantación en sistemas para usuarios finales, aún no ha alcanzado la extensión que tiene en algunos de los ámbitos más profesionales, muy especialmente en servidores de Internet.

**Método solver,** herramienta informática incluida en el programa Microsoft Excel, la cual permite realizar proyección derivado de dos variables, una dependiente y otra independiente.

**Servidor, c**omputadora conectada a una red que pone sus recursos a disposición del resto de los integrantes de la red. Suele utilizarse para mantener datos centralizados o para gestionar recursos compartidos. Internet es en último término un conjunto de servidores que proporcionan servicios de transferencia de ficheros, correo electrónico o páginas WEB, entre otros.